**La Comunità scientifica a confronto:** 

**IL SUOLO e la modellazione delle pressioni, degli impatti e tecniche innovatrici di monitoraggio della contaminazione da nitrati delle acque**

Fabio Terribile Presidente Società Italiana di Pedologia Dip. Agraria, Univ. Di Napoli Federico II Angelo Basile CNR ISAFoM

# **152/99 (integr. D.L. 258/2000)**<br>
152/99 (integr. D.L. 258/2000)<br>
1900/2000

"L'individuazione delle zone vulnerabili deve essere effettuat a <sup>N</sup>endo conto dei<br>carichi (specie animali allevate, intensità degli allevamenti e a <sup>M</sup>ipologia, tipologia **carichi** (specie animali allevate, intensità degli allevamenti e dei reflui che ne derivano e modalità di applicazione al Steno, coltivazioni e fertilizzazioni in uso) e dei **fattori ambientali che possono** concorrere a determinare uno stato di cont

Tali fattori dipendono:

- Dalla <mark>Vulnerabilità intrinseca</mark> degli **pozi**feri ai fluidi inquinanti (caratteristiche litostrutturali, idrogeologiche e idrodinatiche del sottosuolo e degli acquiferi);
- Dalla Capacità di attenua<sub>zio</sub>la del suolo nei confronti dell'inquinante (caratteristiche di tessitur, 10% uttura, contenuto di sostanza organica ed altri fattori relativi alla sua composizione e reattività fisica, chimico-biologica);
- Dalle **condizioni < Climatiche** e idrologiche;

•Dal tipo di **or profile colturale** e dalle relative pratiche agronomiche.

# **Struttura del suolo**

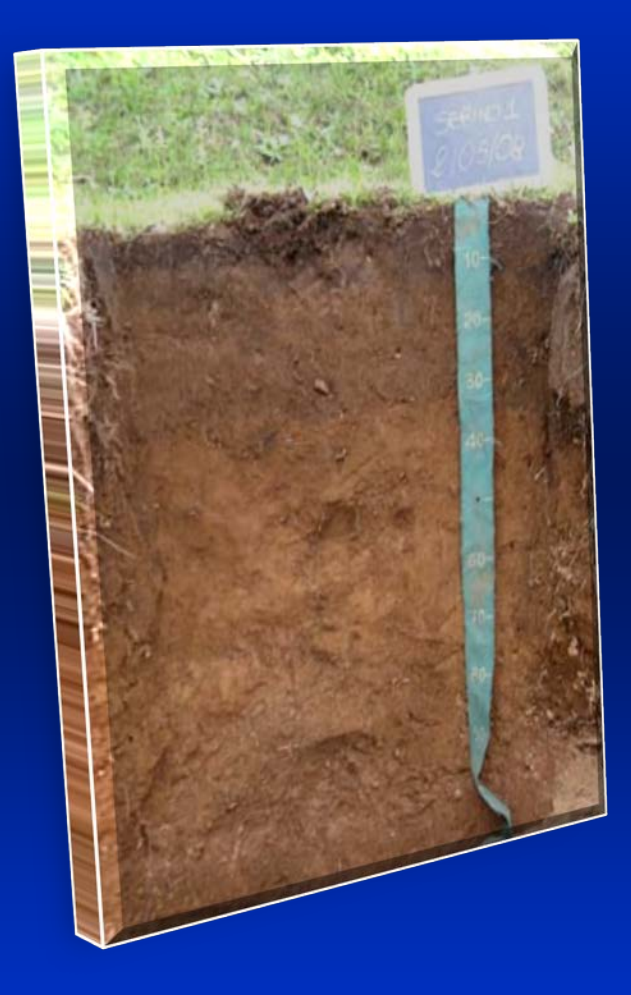

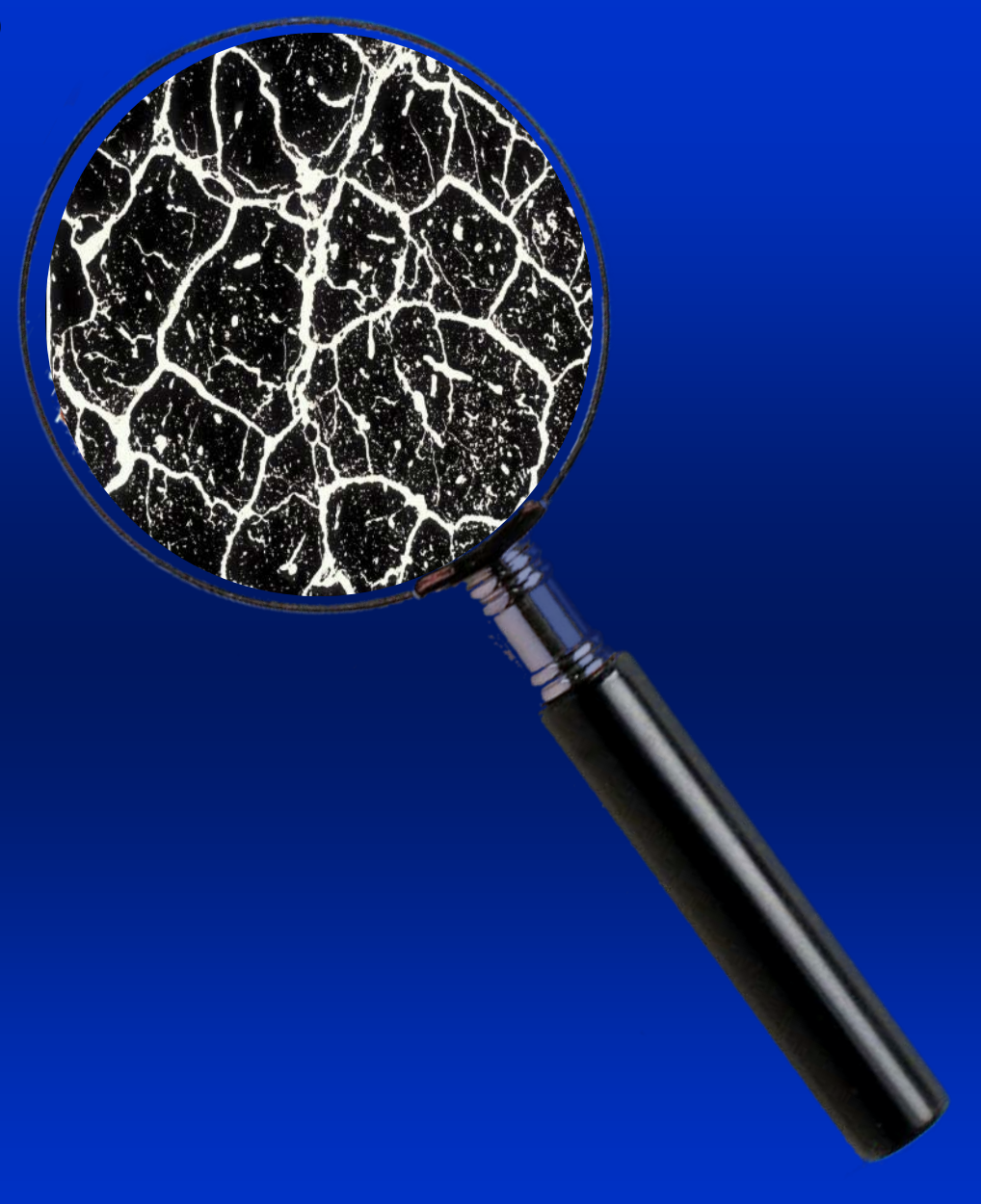

# **Struttura del suolo**

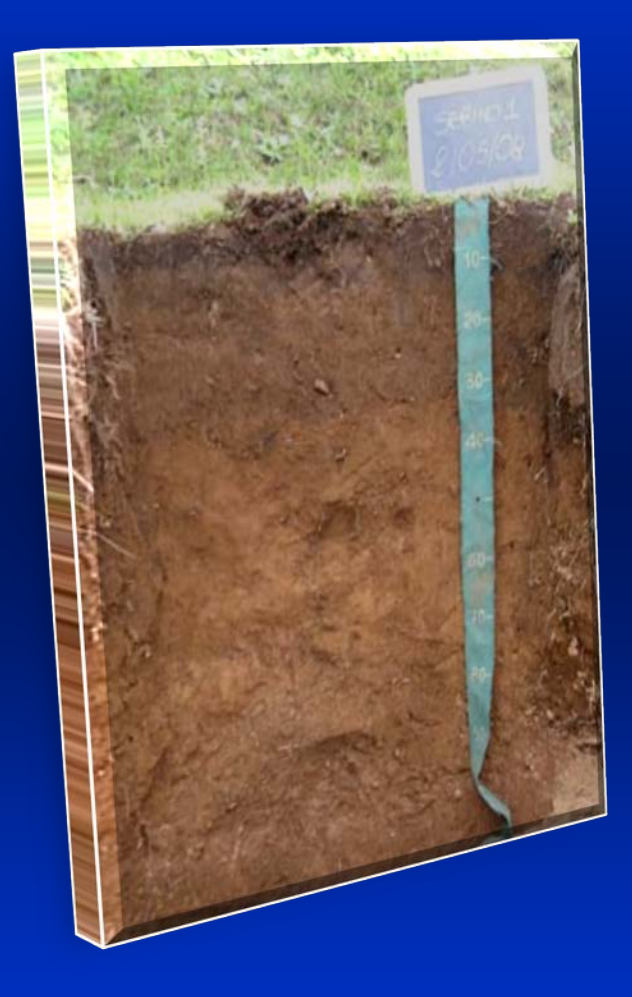

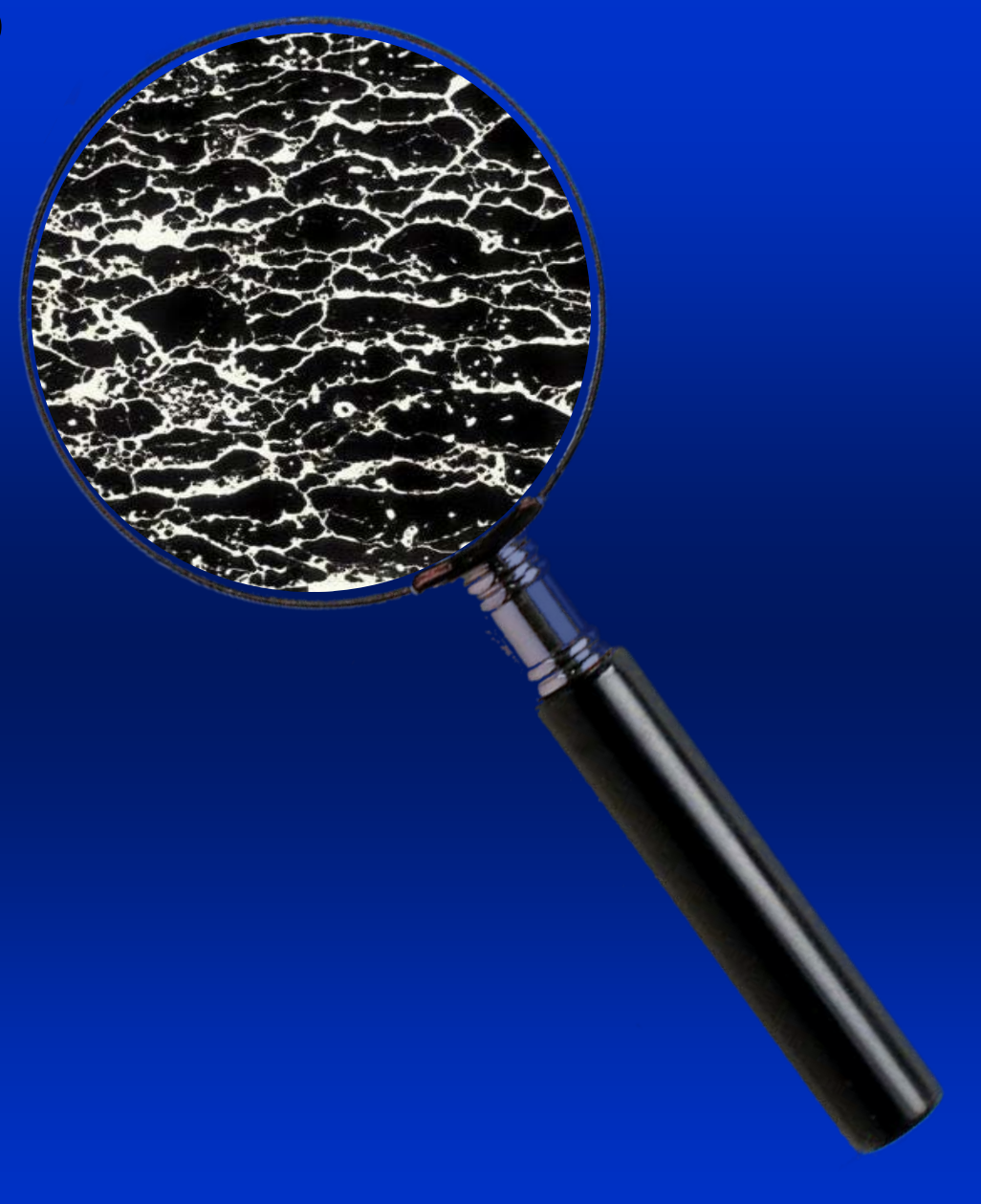

# **Struttura del suolo**

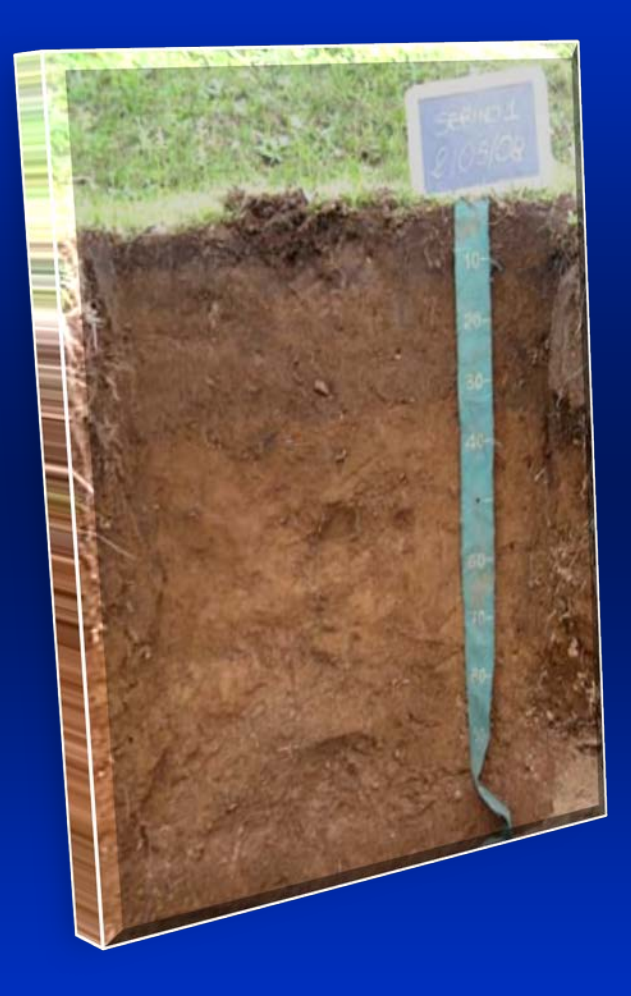

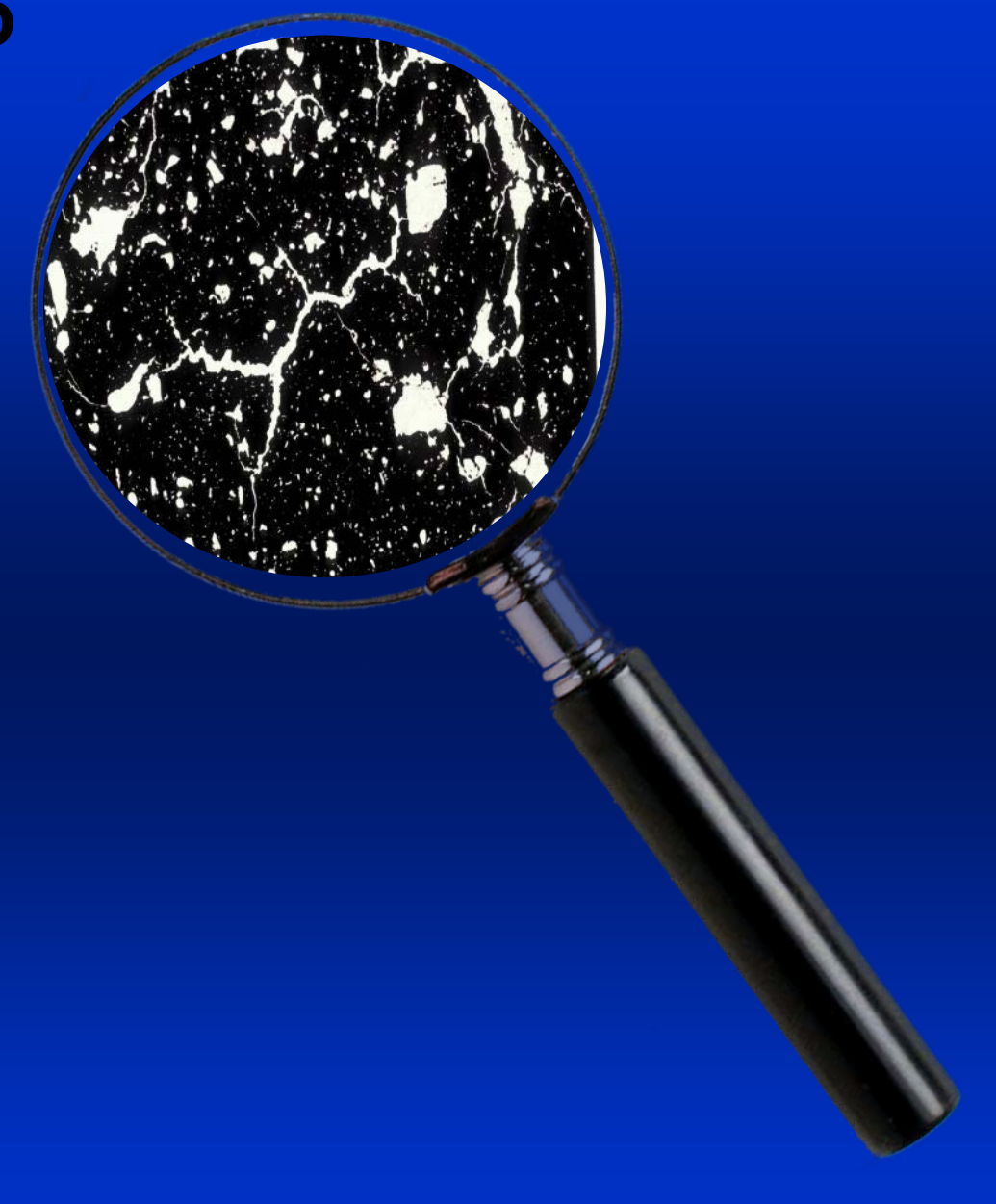

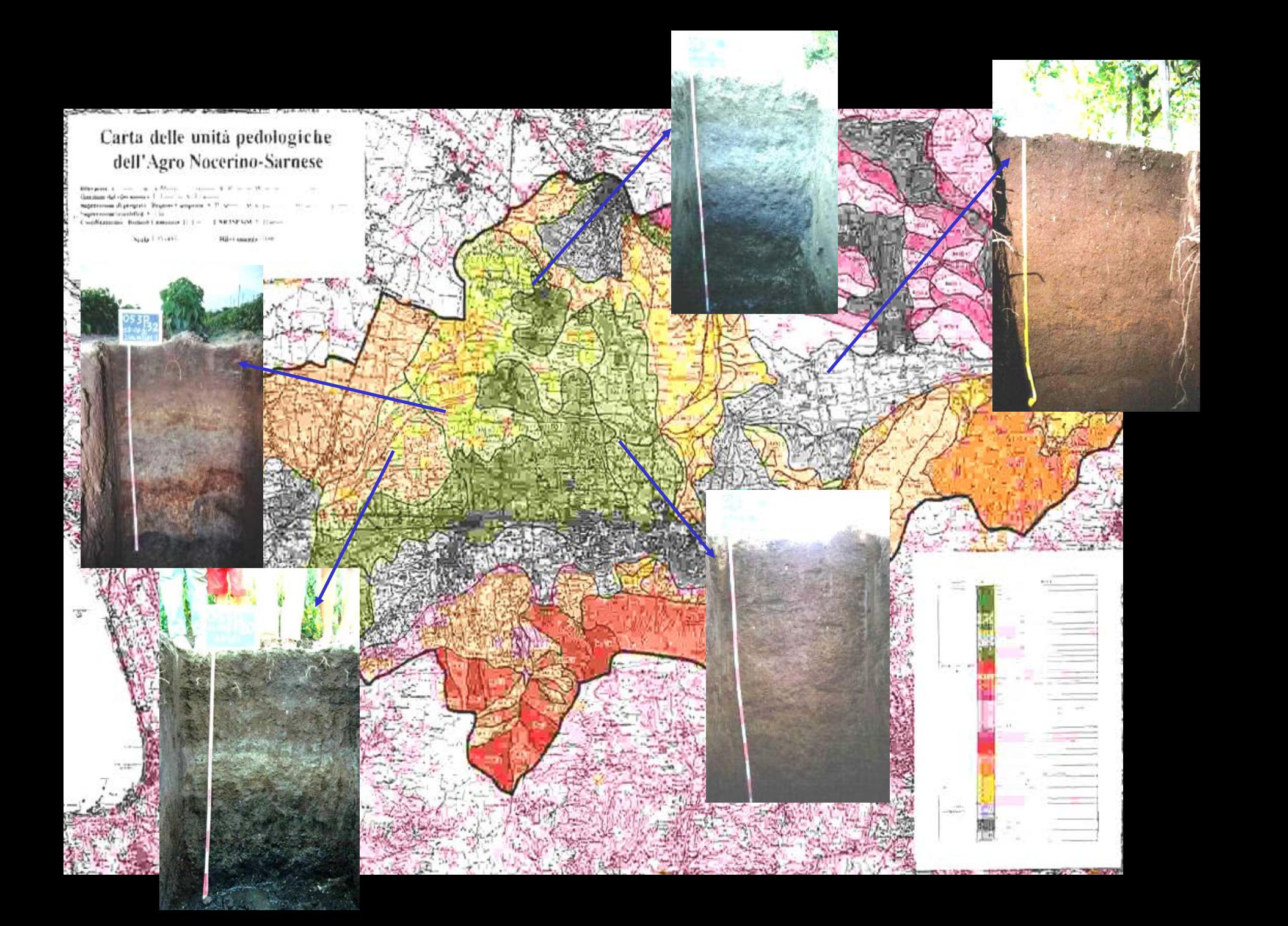

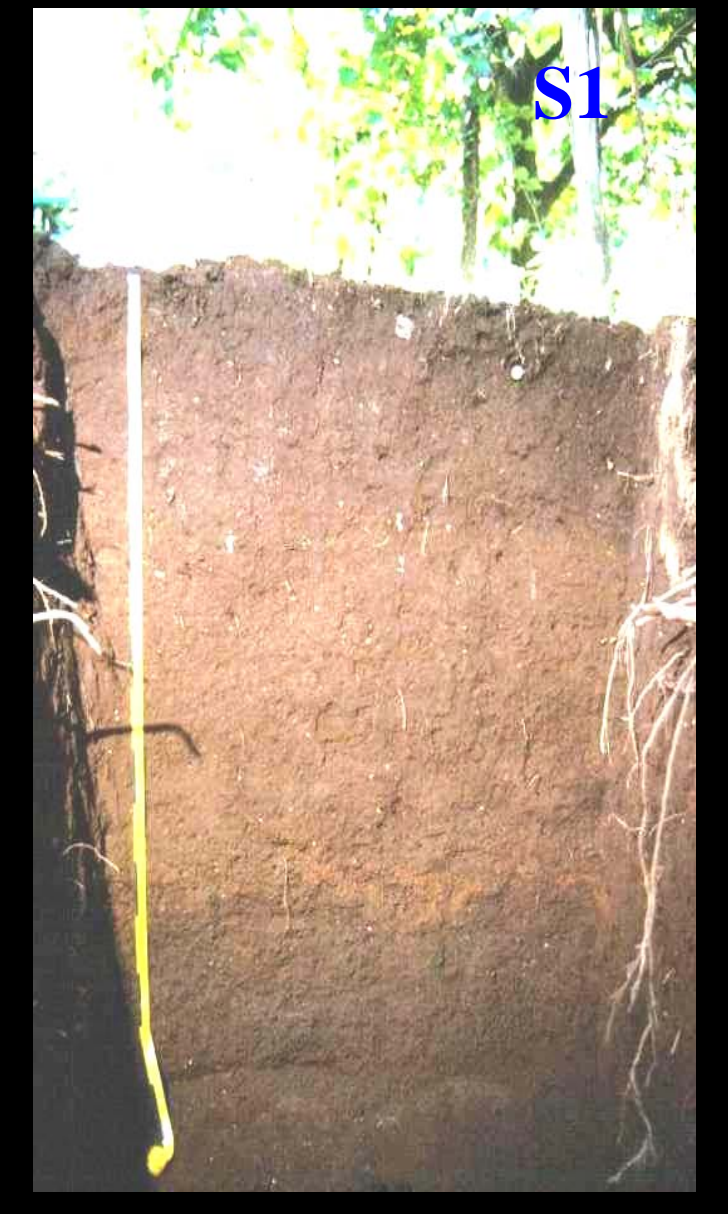

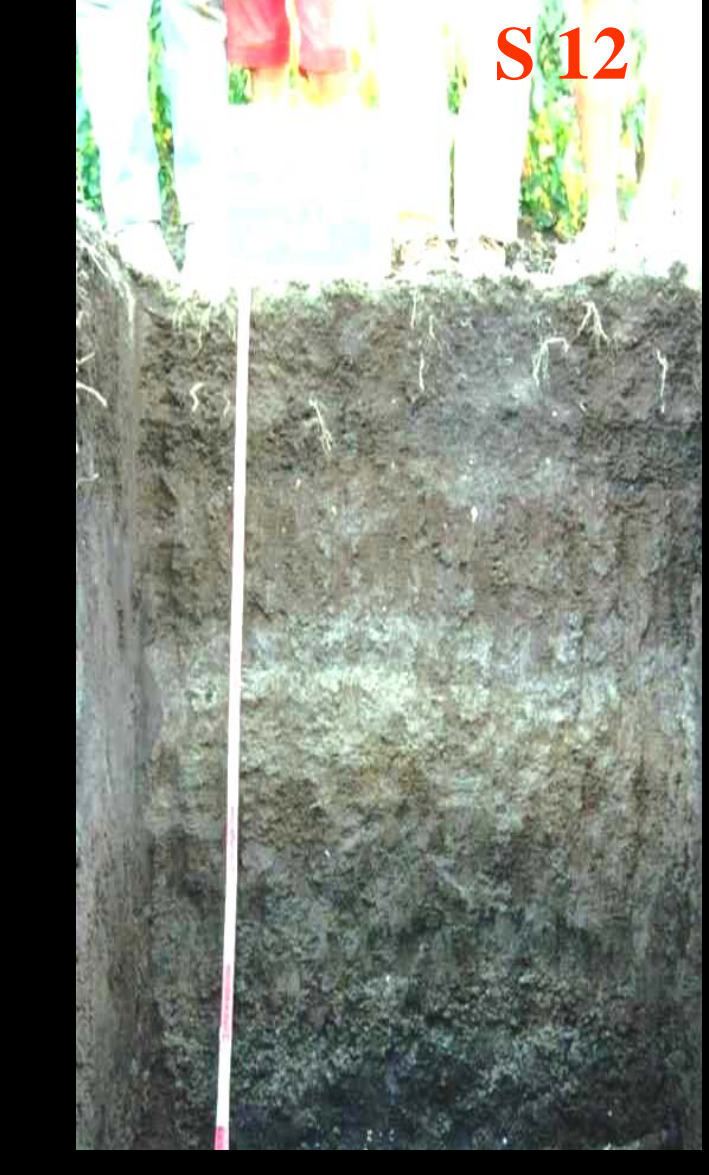

# **Andisuolo Inceptisuolo**

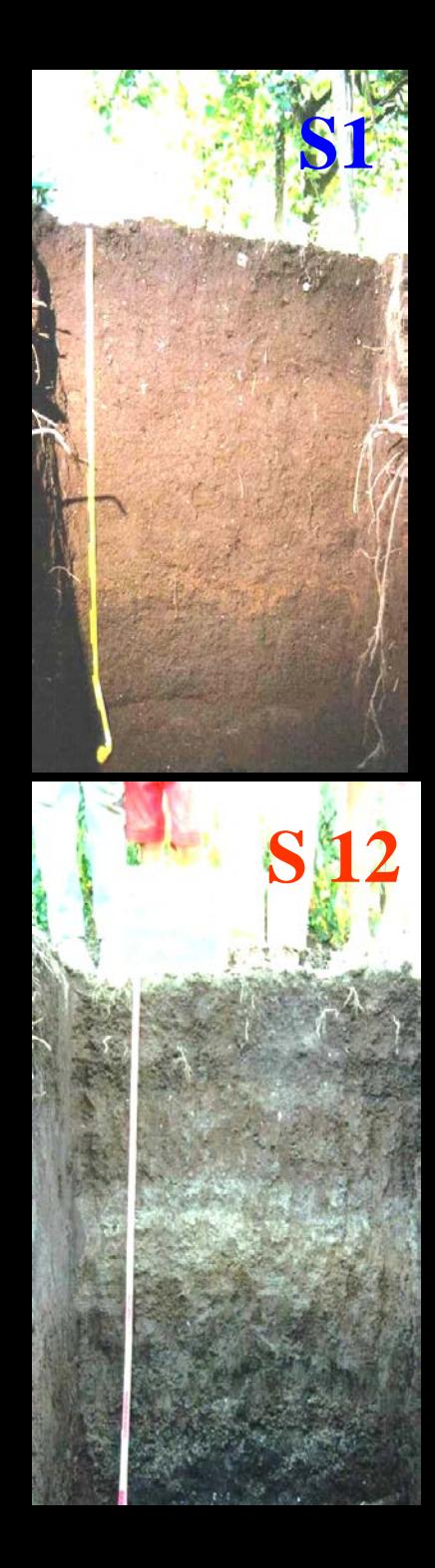

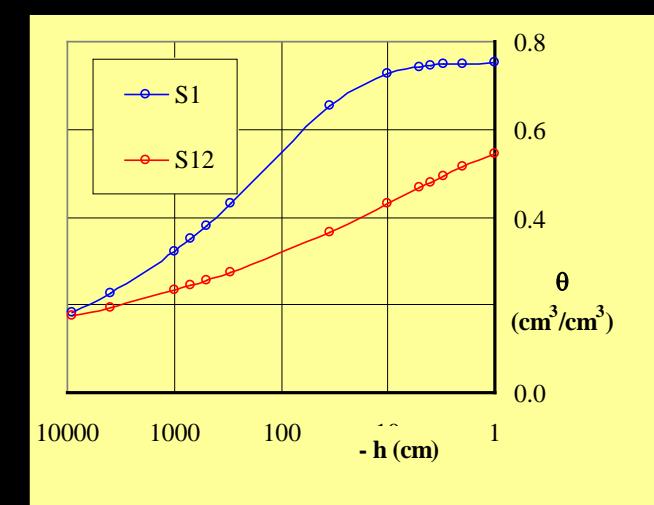

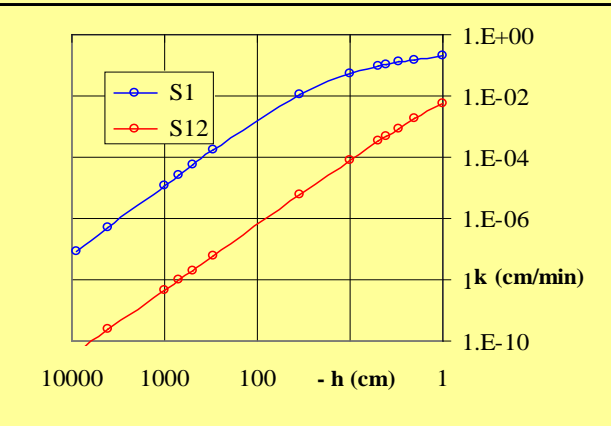

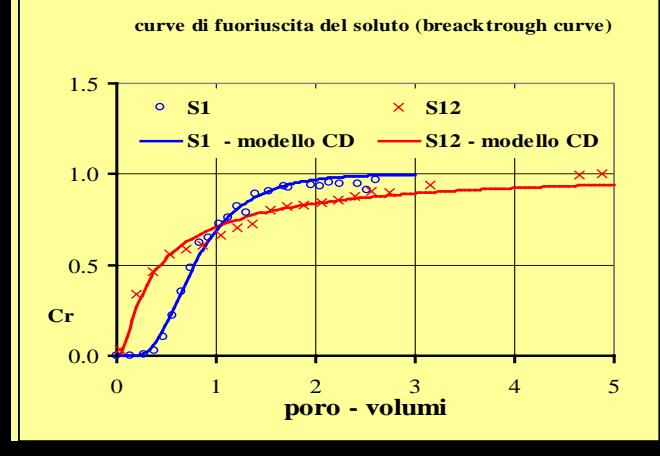

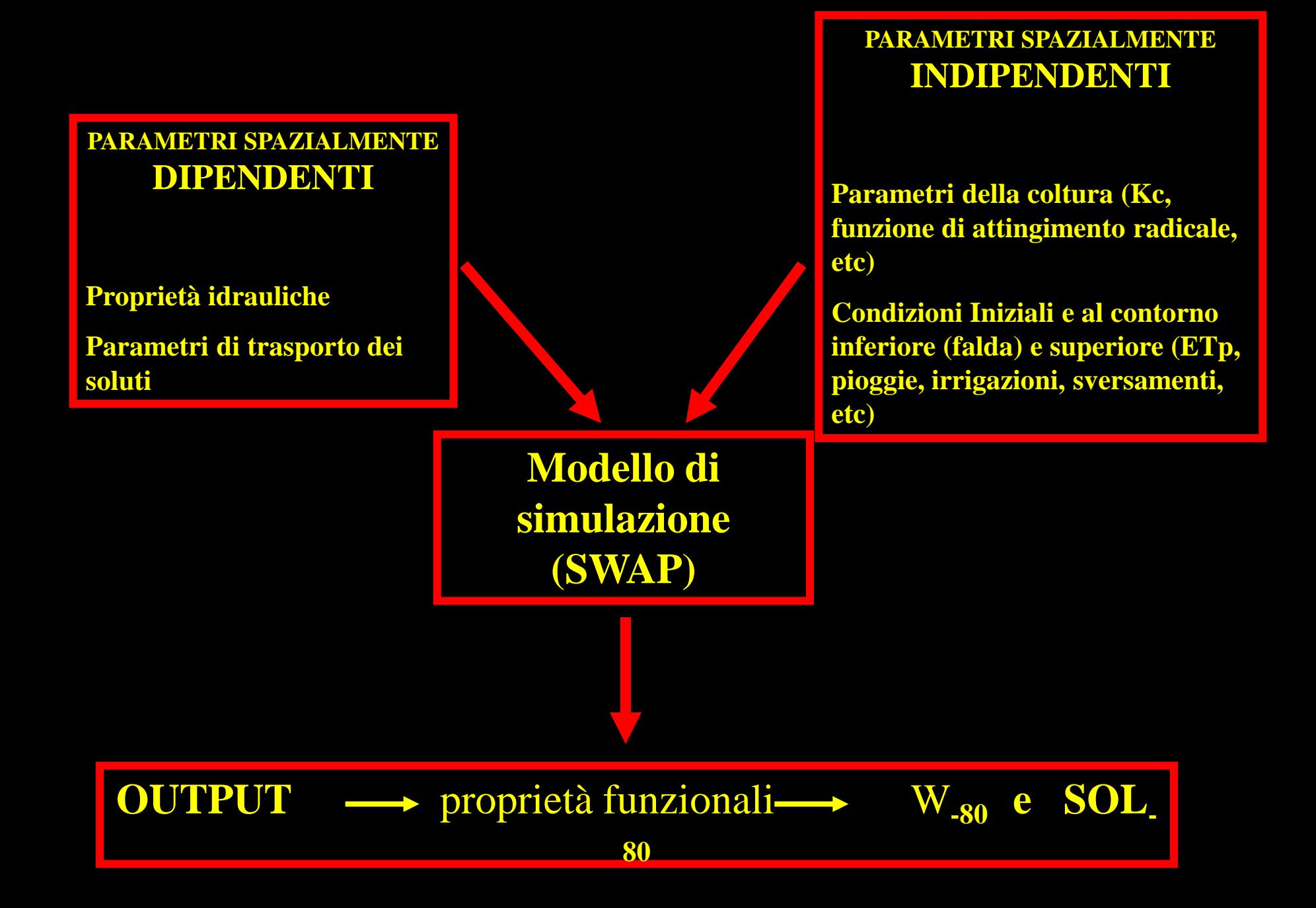

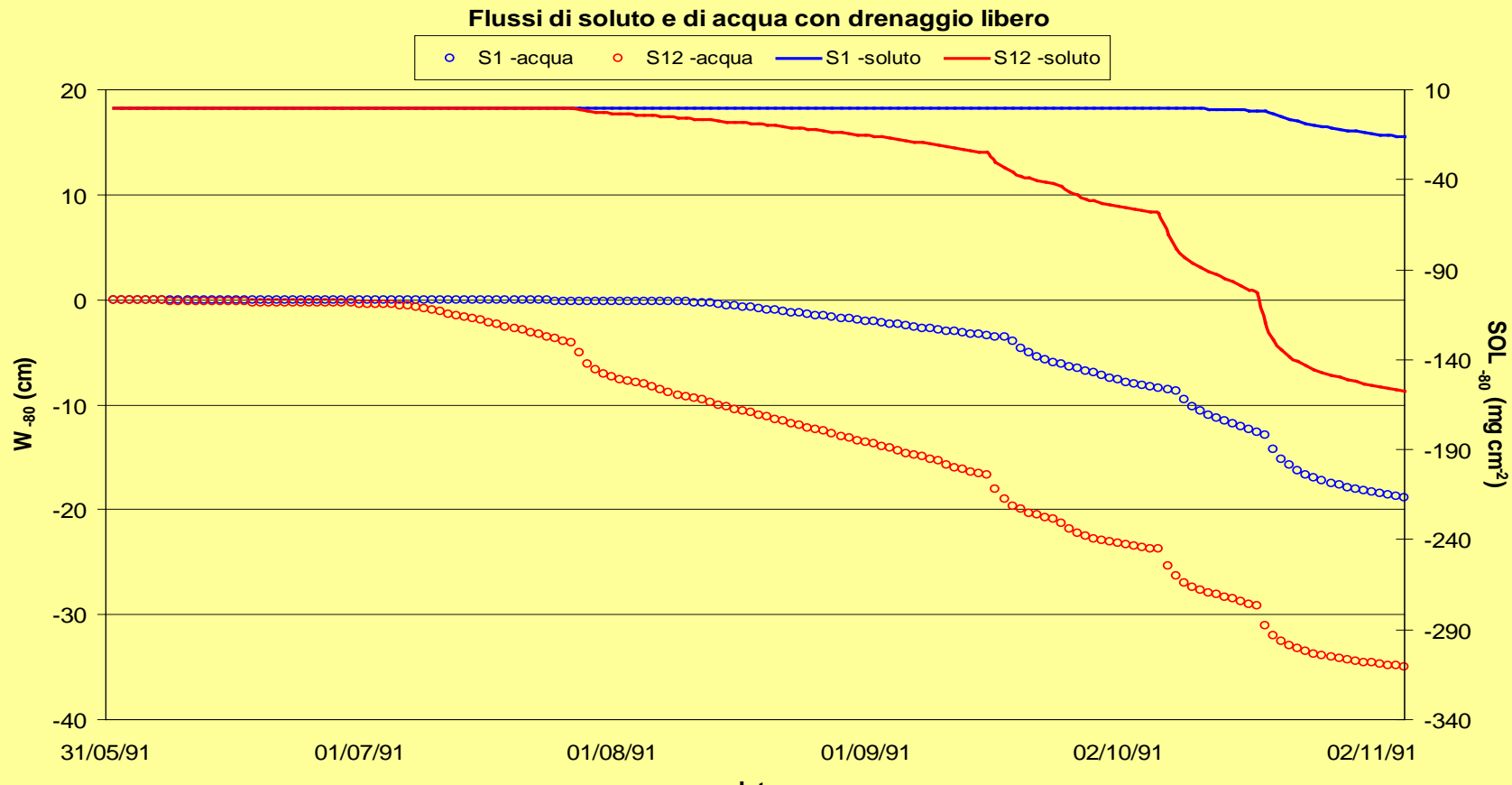

**data**

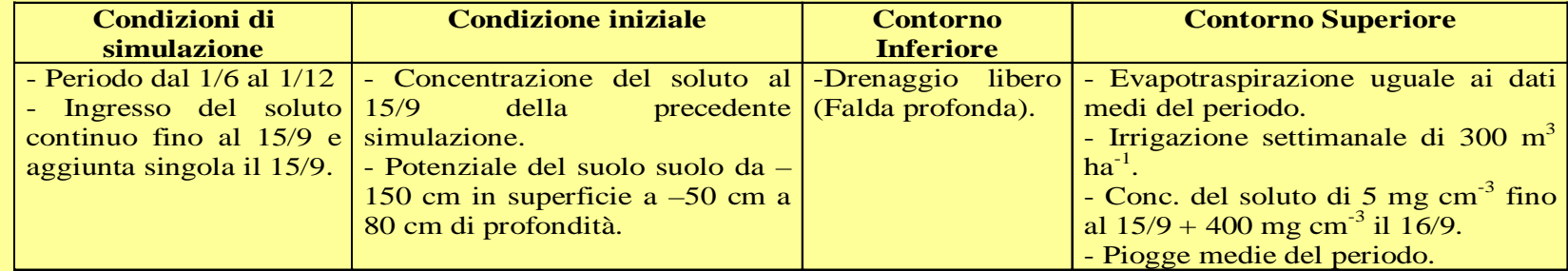

# **2. Destino Ambientale del nitrato**

 $NO_{3}^-$ 

Vi sono input <mark>dire</mark>t INPUT <mark>etti</mark> <mark></mark> di nitrati (processi a carico di queste sostanze)

# SUOLO

Trasporto attraverso Fenomeni Convettivi,Dispersivi e Diffusivi

Lisciviazione

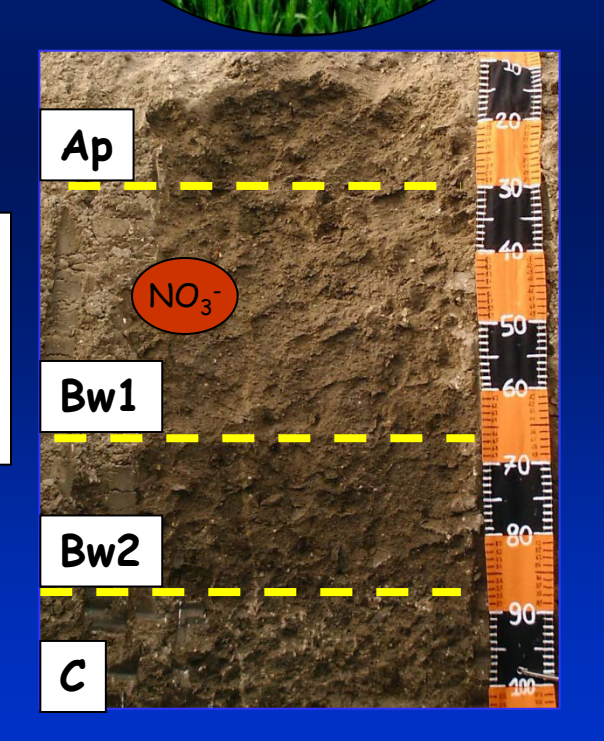

Risorse idriche Volatilizzazione Denitrificazione Assorbimento

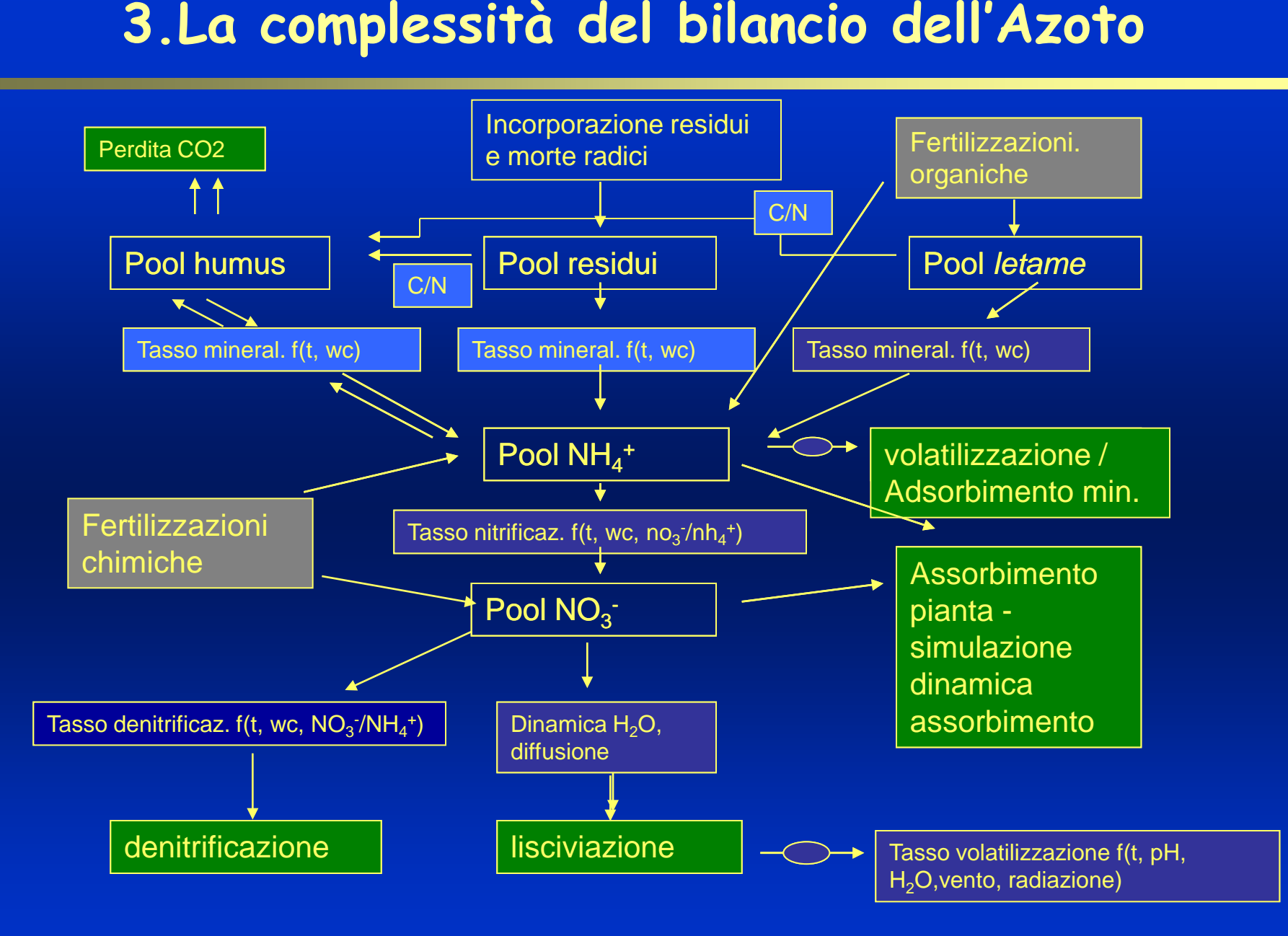

# **4. Il bilancio idrico**

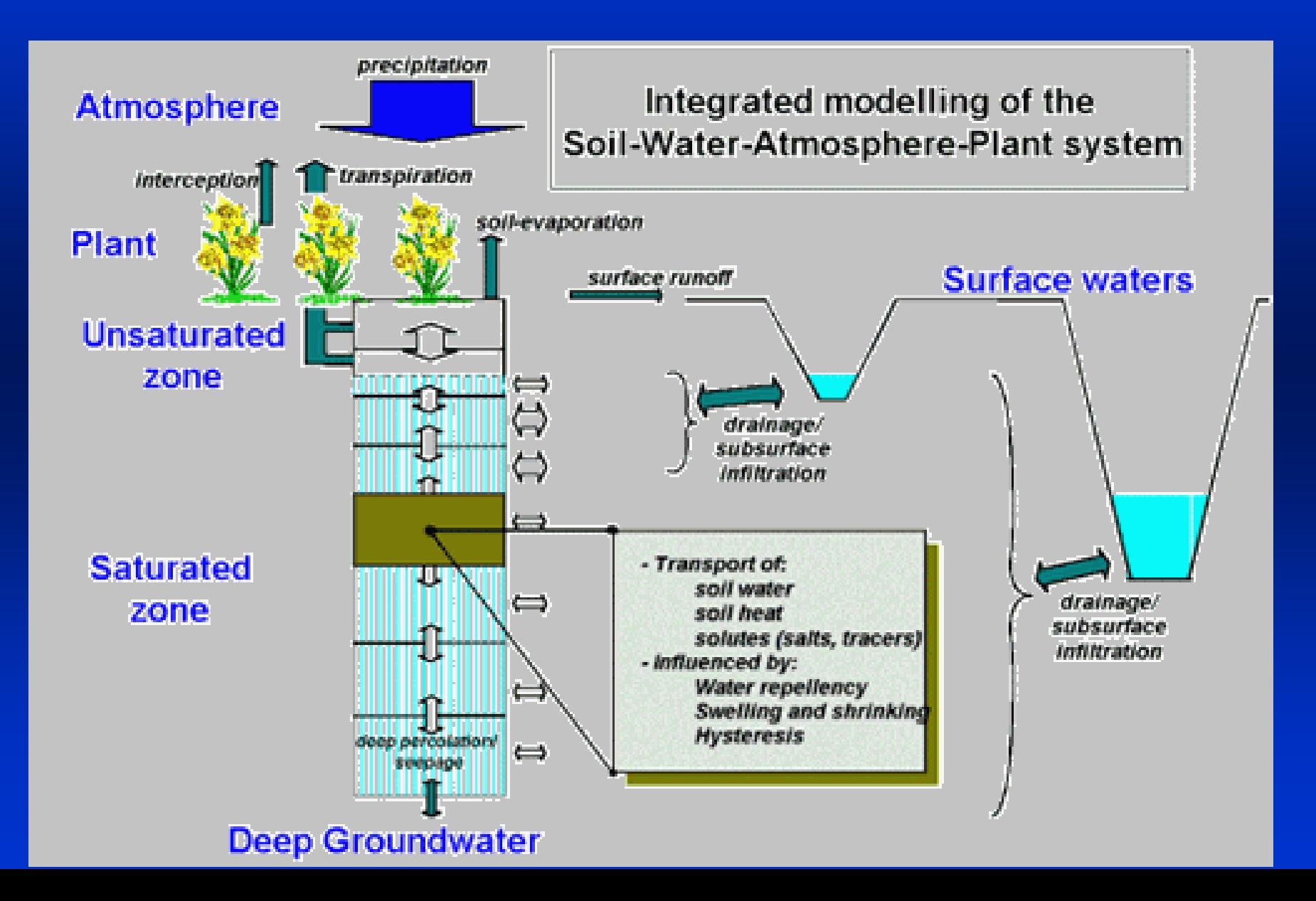

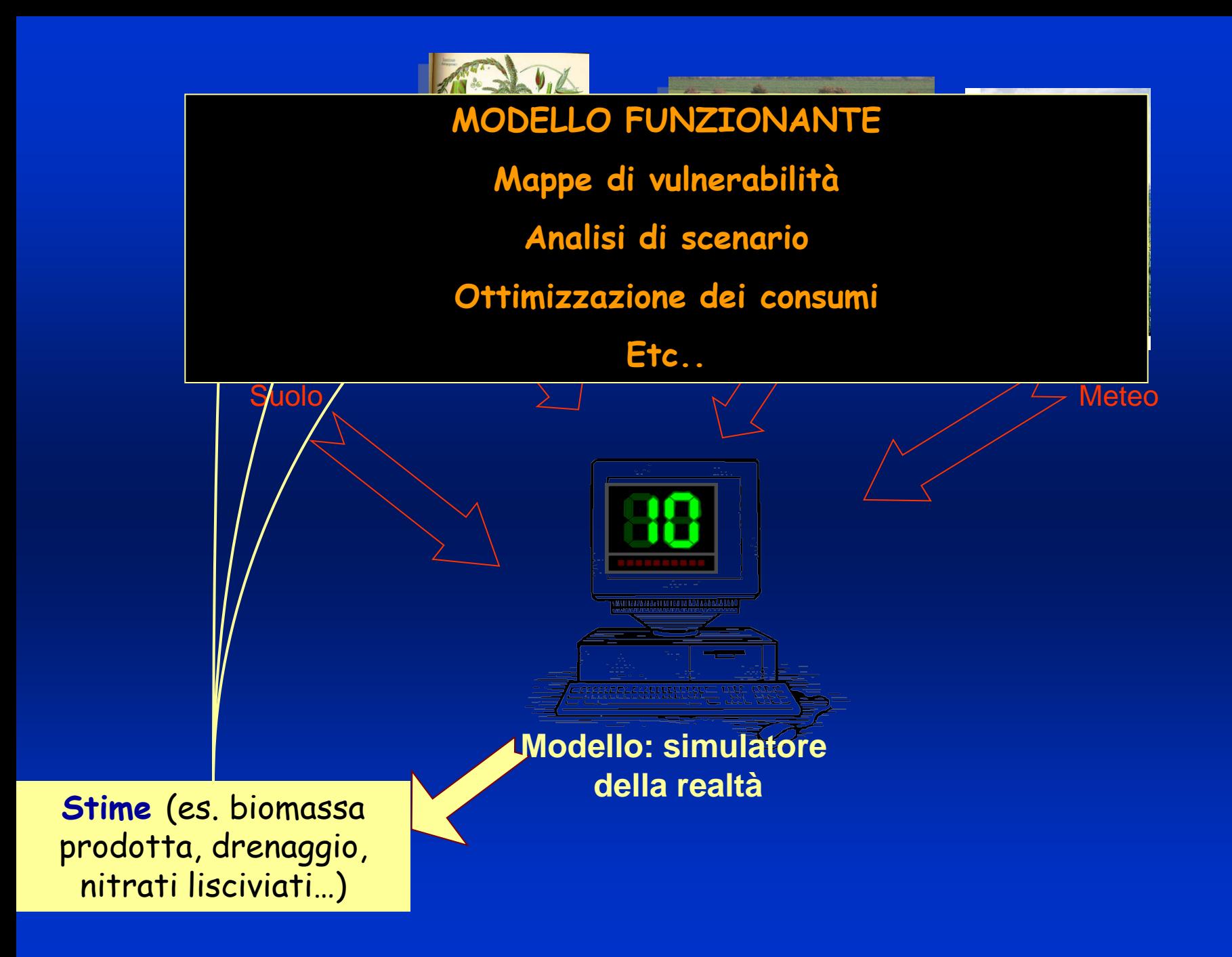

# Qualche esperienza da Lombardia, Campania e Calabria

- **Altissimo livello di informazioni (siti di monitoraggio)**
	- Circa 15 siti
- **Alto livello di informazioni**
	- Circa 40 siti

### **Messa a punto dei modelli: Contenuto d'acqua**

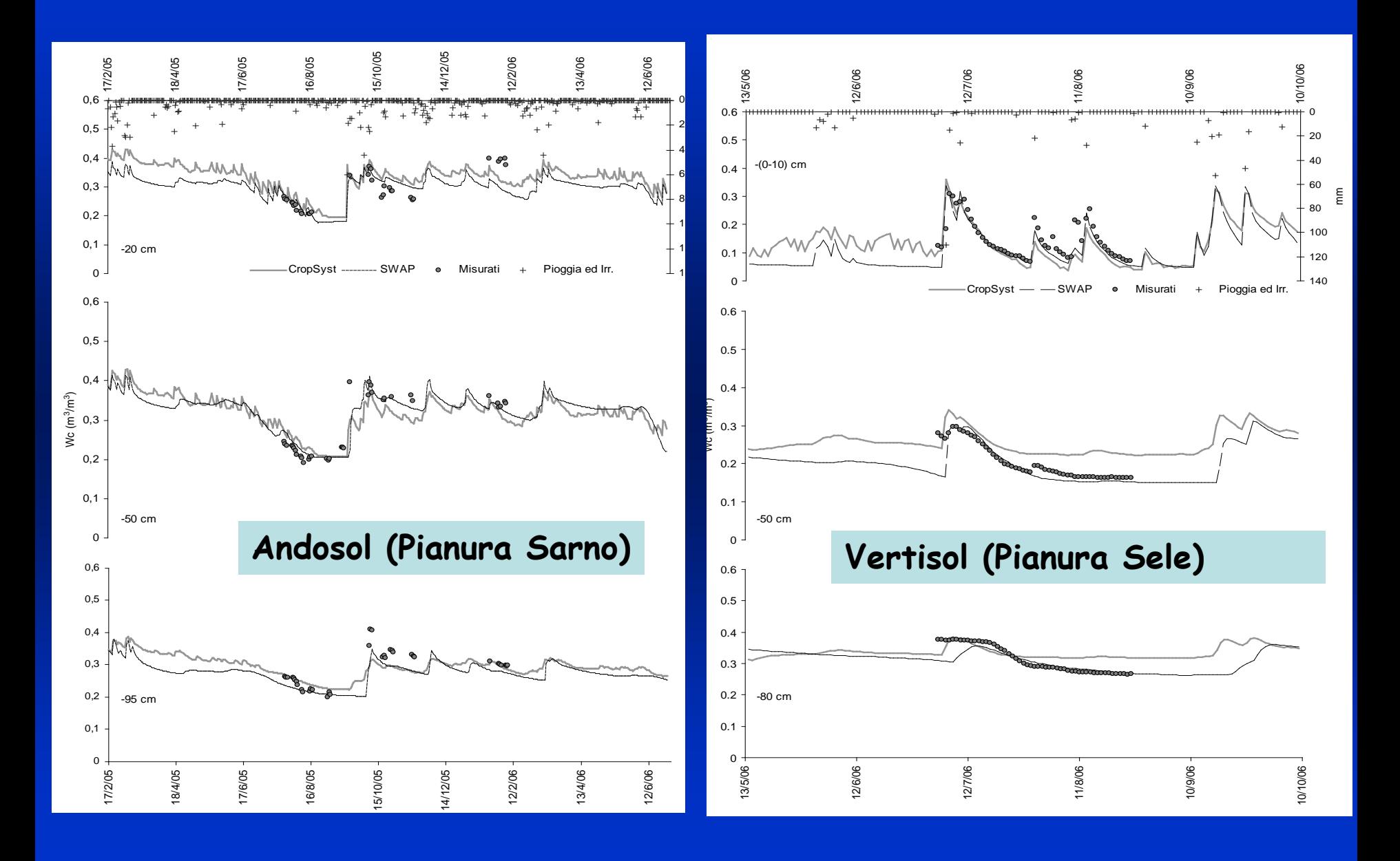

## **Messa a punto del modello: contenuto di nitrati**

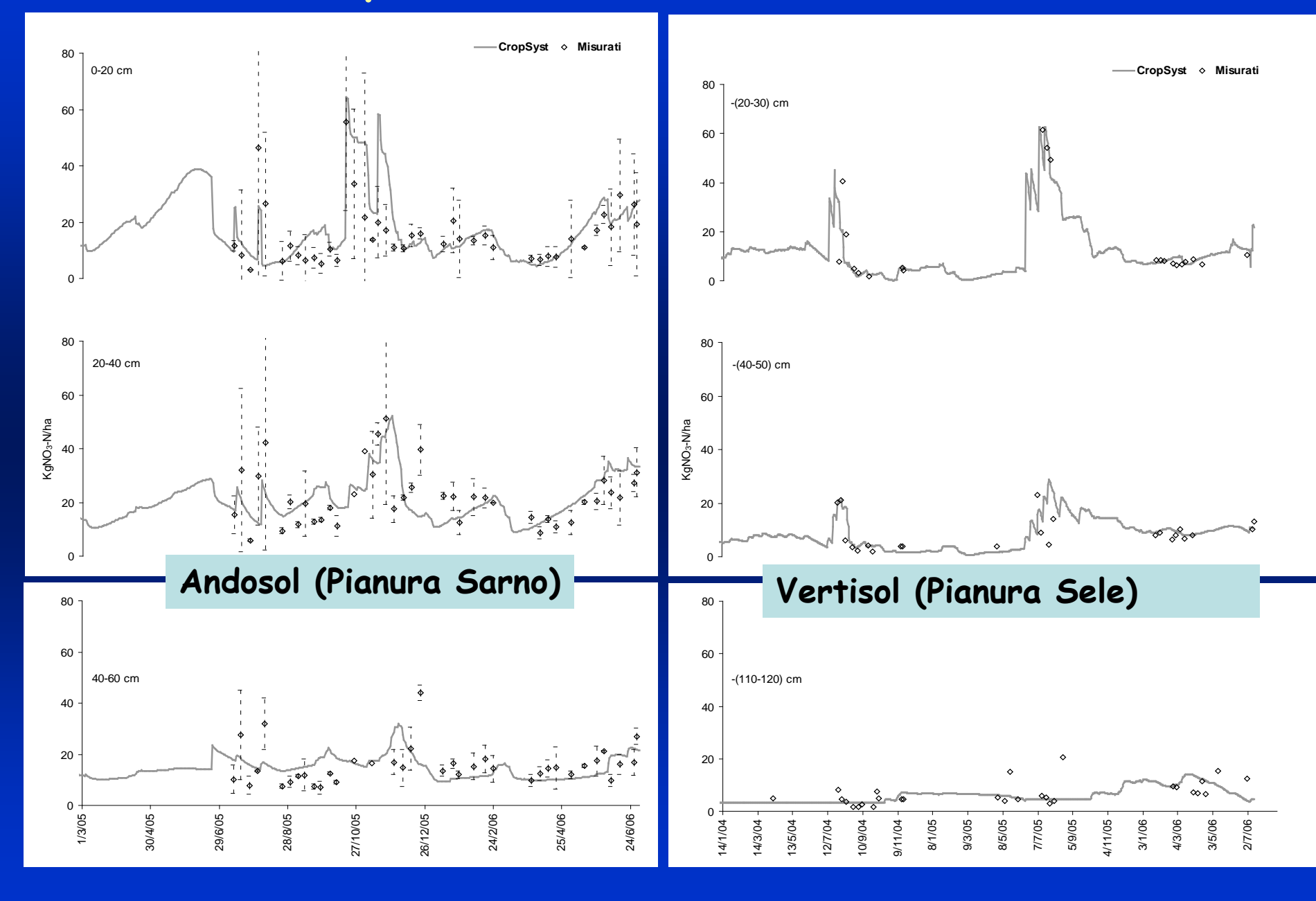

**Un esempio a scala puntuale Analisi su coltura di MAIS (suolo vulcanico nell'Acerrano-Nolano)**

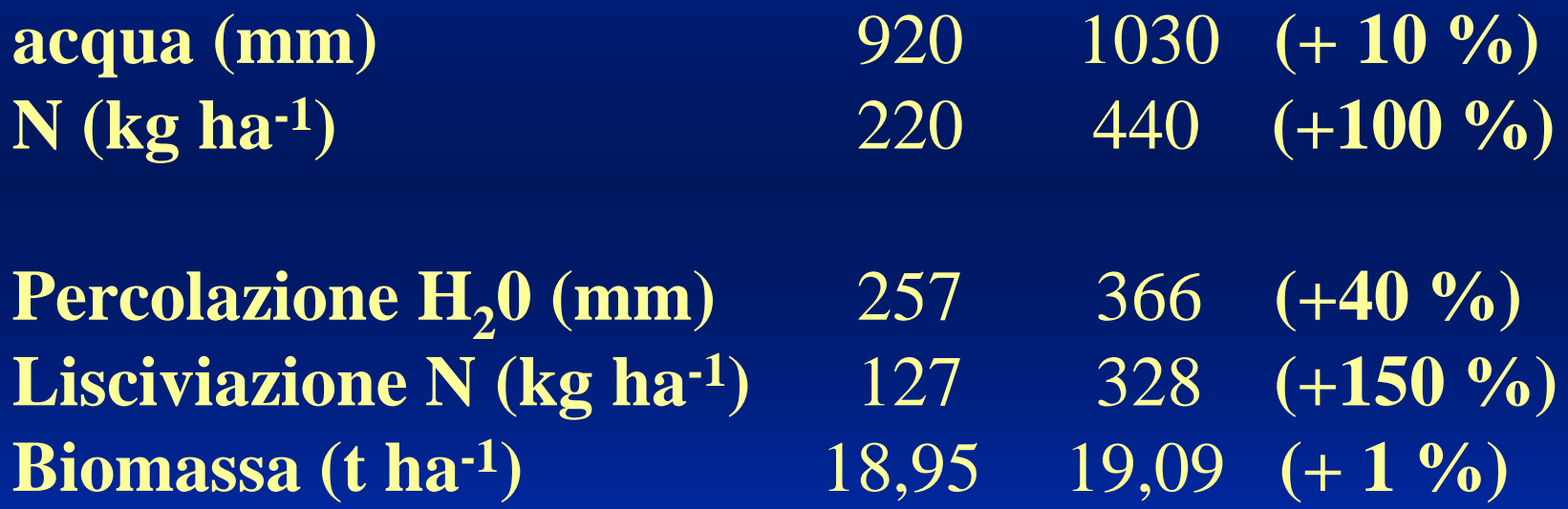

# **Un esempio di vulnerabilità a scala aziendale (suoli della piana del Sele)**

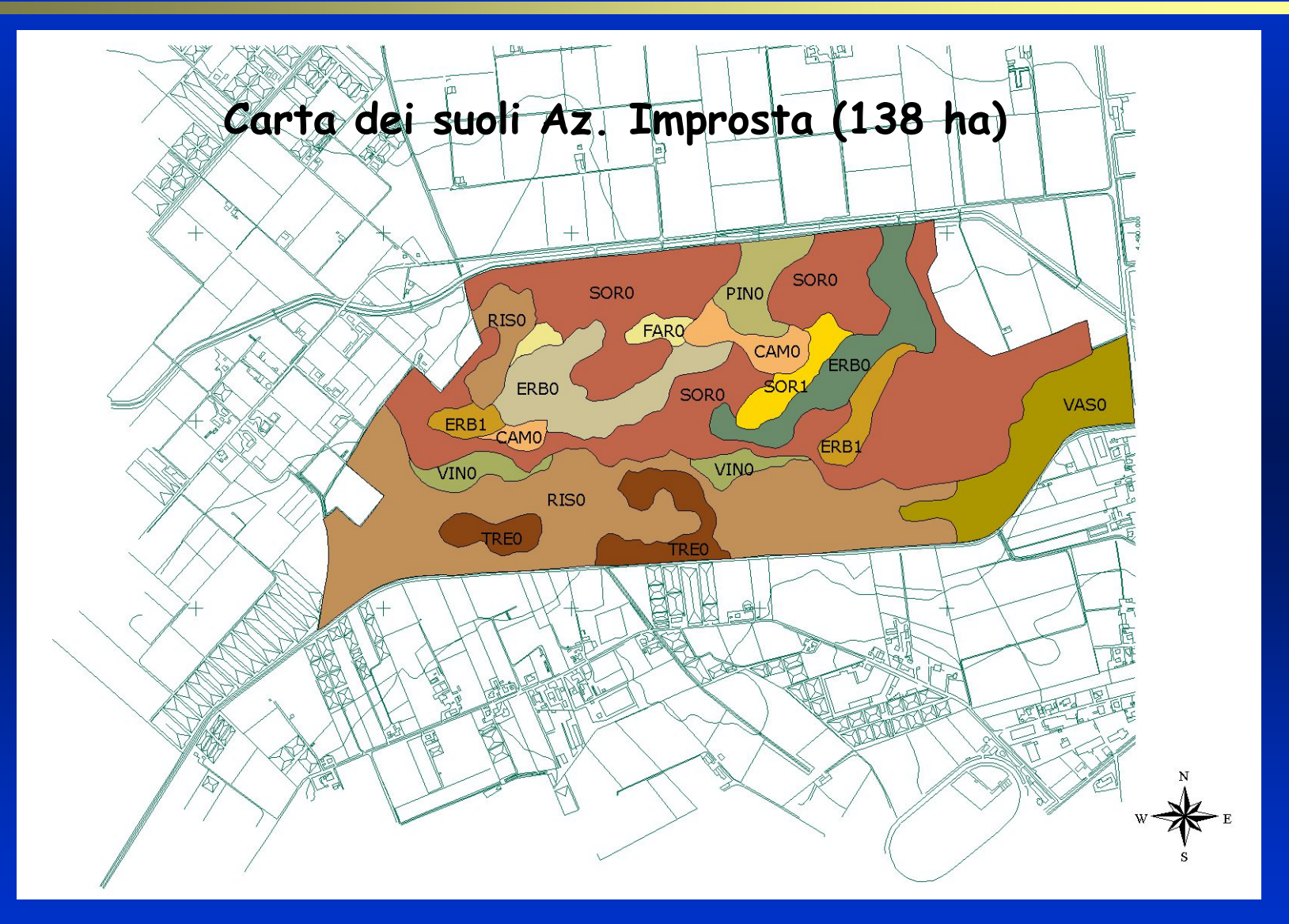

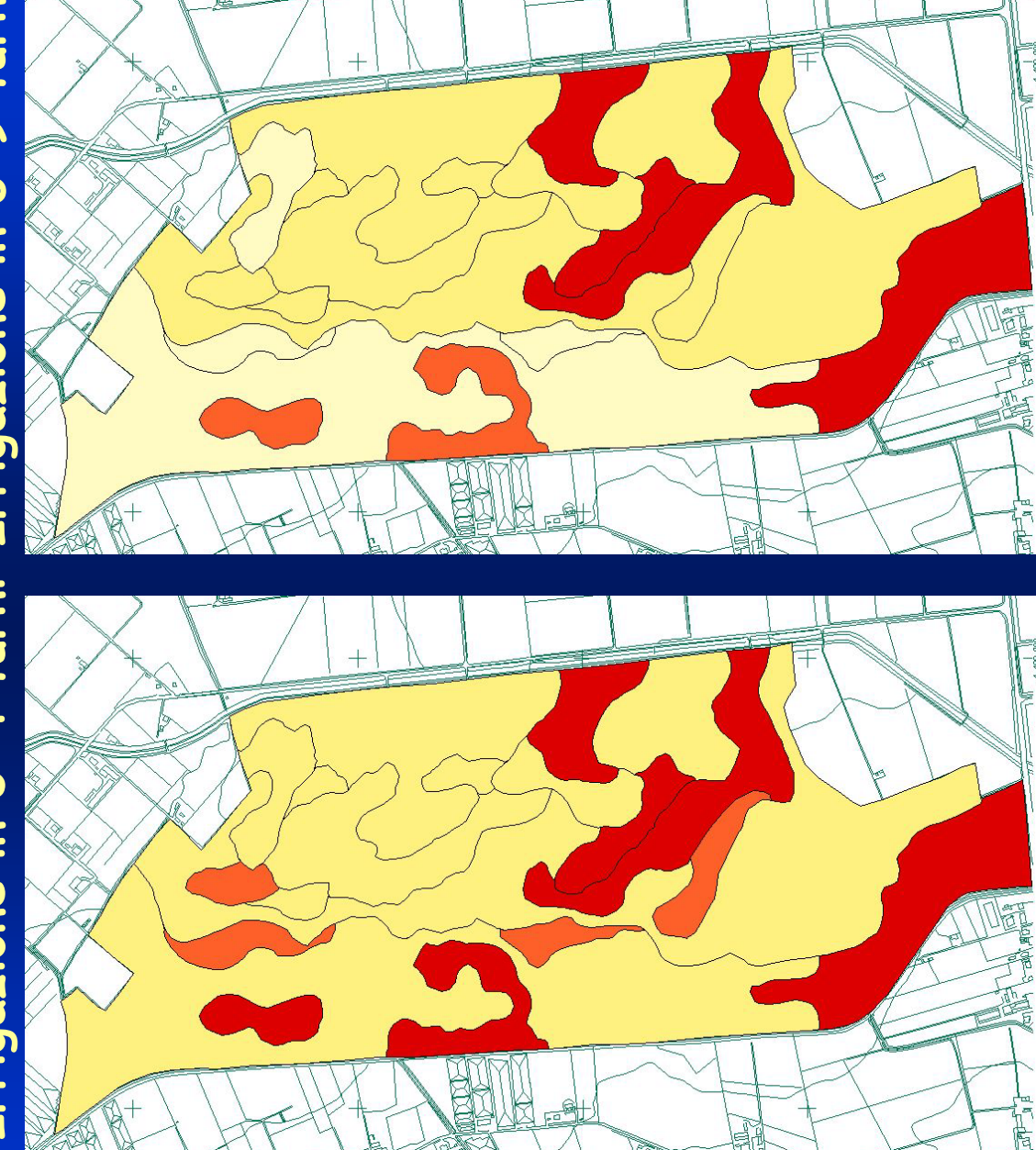

#### **Probabilità 0 -35 % 35 -50 % 50 -65 % 65 -100 % Classe di probabilità (%) Superficie aziendale Irr. 6 -9 turni Irr. 3 -4 turni 1 (0 -35) 27% 0% 2 (35 -50) 51% 75% 3 (50 -65) 4% 2%**

**4 (65 -100) 18% 22%**

## **Un esempio di vulnerabilità a scala di paesaggio**

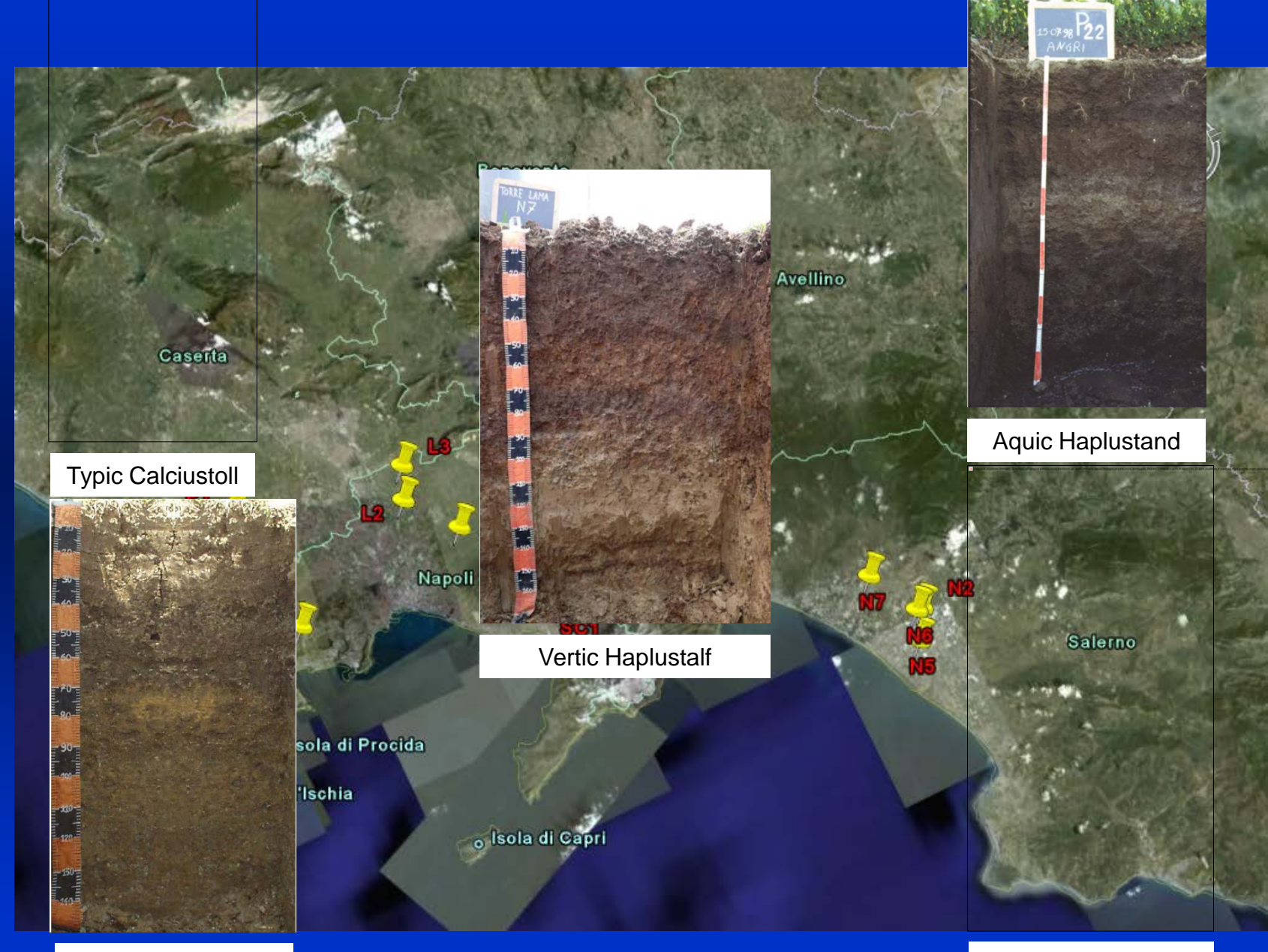

Udic Calciustert Vitrandic Haplustept

**Valutazione rischio potenziale di inquinamento (capacità protettiva dei suoli)**

$$
Ind.Ef = 1 - \frac{df}{In}
$$

Ind.Ef.= indice di efficienza protettiva dei suoli all'inquinamento da soluti Df = deflusso idrico alla base del profilo In = flussi in ingresso nel profilo

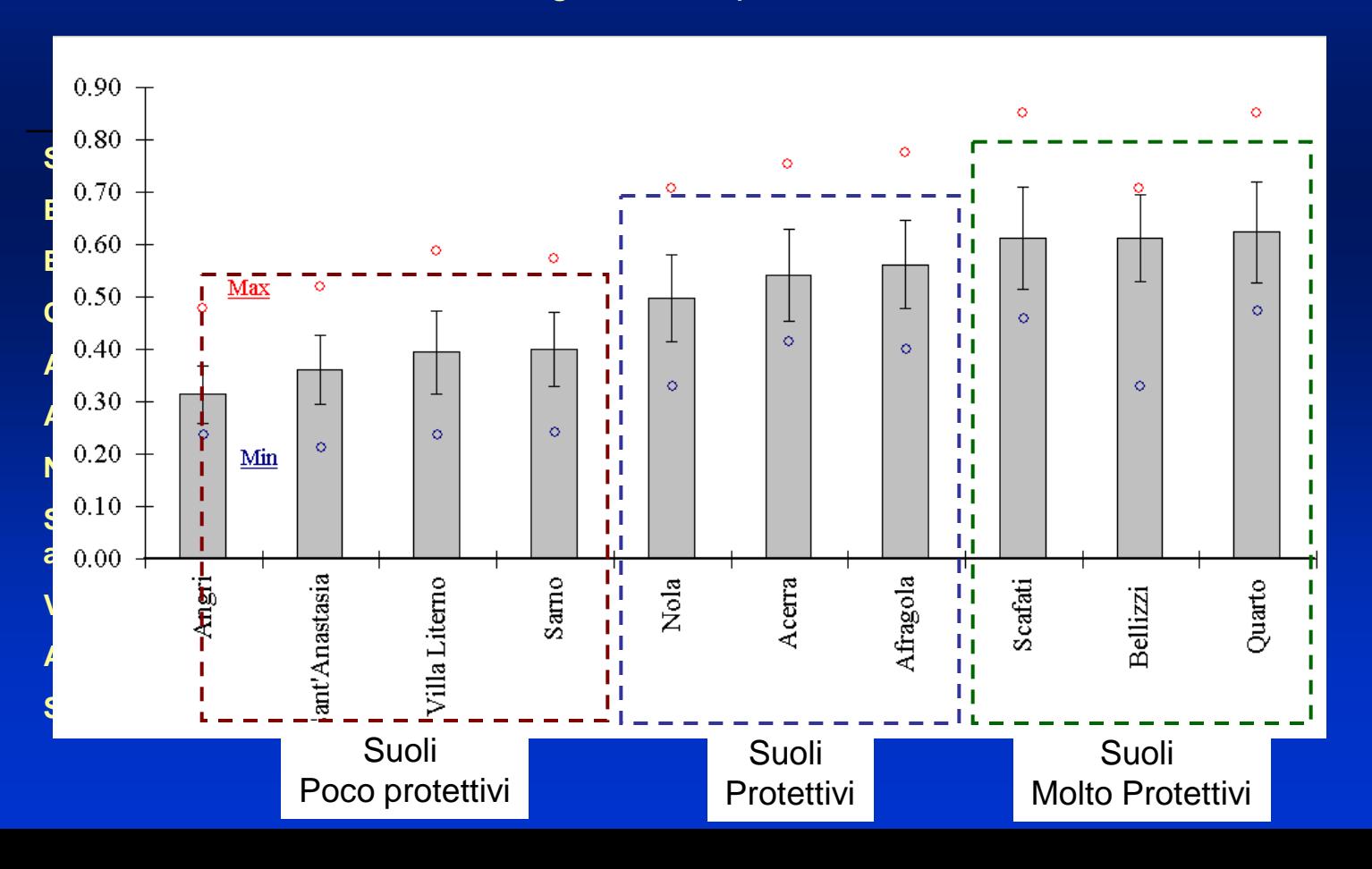

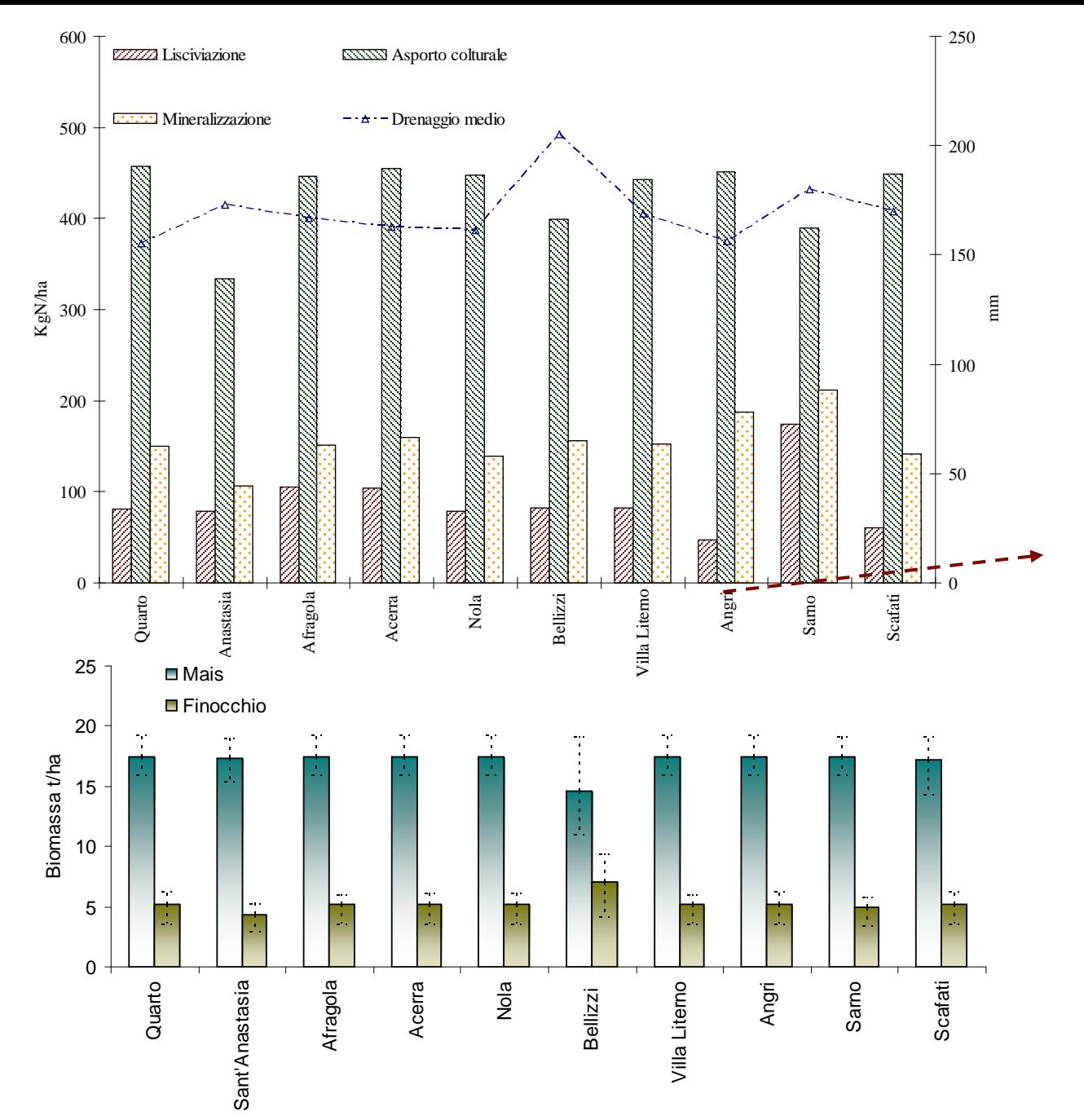

# **Gestione Mais - Finocchio**

#### *(30 anni di simulazione)*

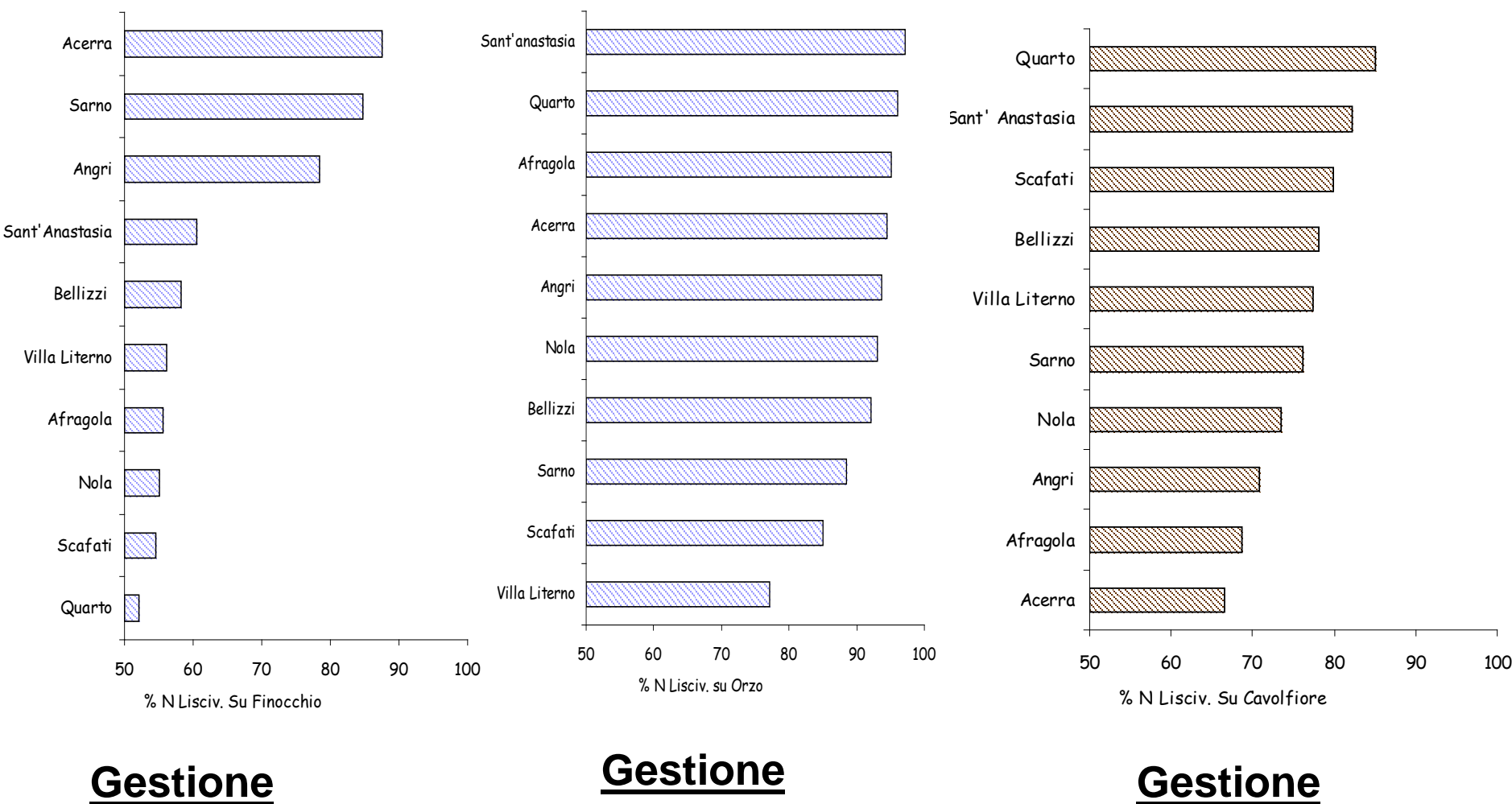

**Mais-Finocchio** **Mais-Orzo**

**Pomodoro-**

**Cavolfiore**

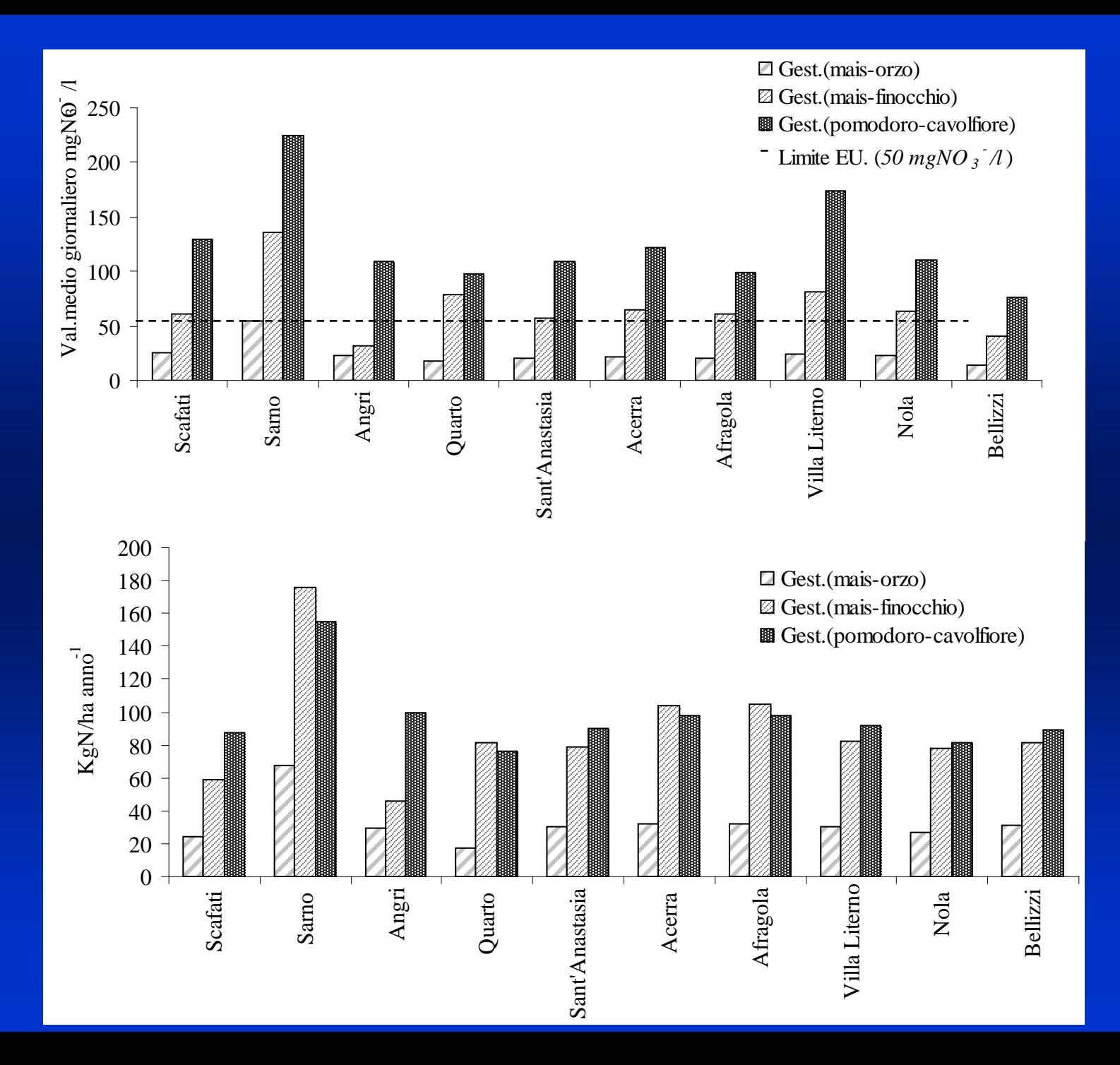

#### **EFFICIENZA PROTETTIVA DEI SUOLI DELL'AGRO NOCERINO-SARNESE**

$$
Ie = \left[1 - \frac{Df}{In}\right] \times 100
$$

Ie = indice di efficienza protettiva dei suoli all'inquinamento

Df = deflusso alla base del profilo

In = flussi in ingresso nel profilo

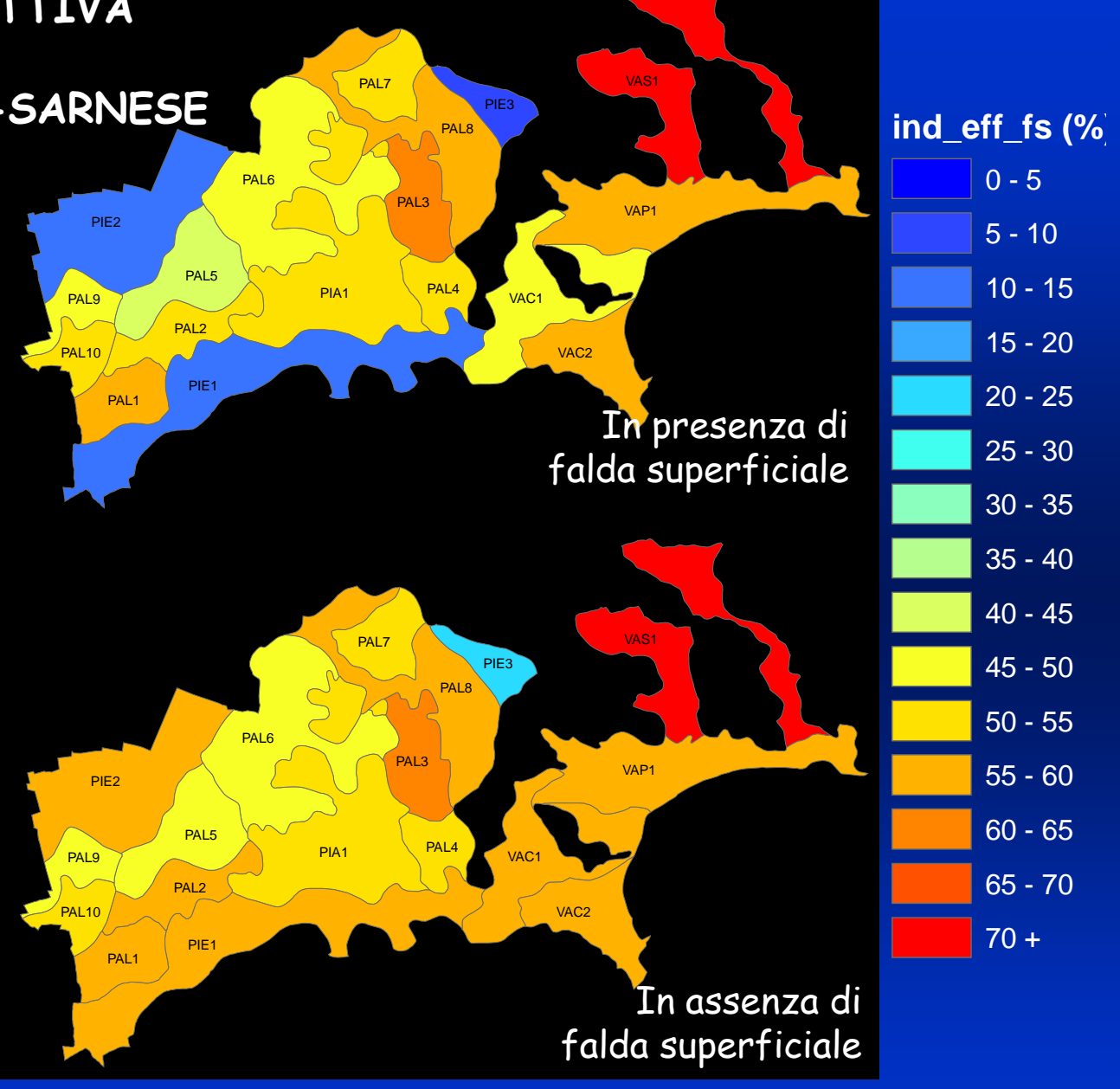

#### **I sistemi geospaziali di Supporto alle Decisioni - SOILCONSWEB**

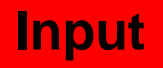

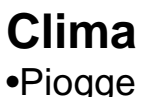

- •Umidità
- •Vento
- •Temperature

#### **Suolo**

•Proprietà fisiche •Proprietà chimiche •Falda

#### **Pianta**

•Coefficienti colturali •Indici di accrescimento •Asportazioni

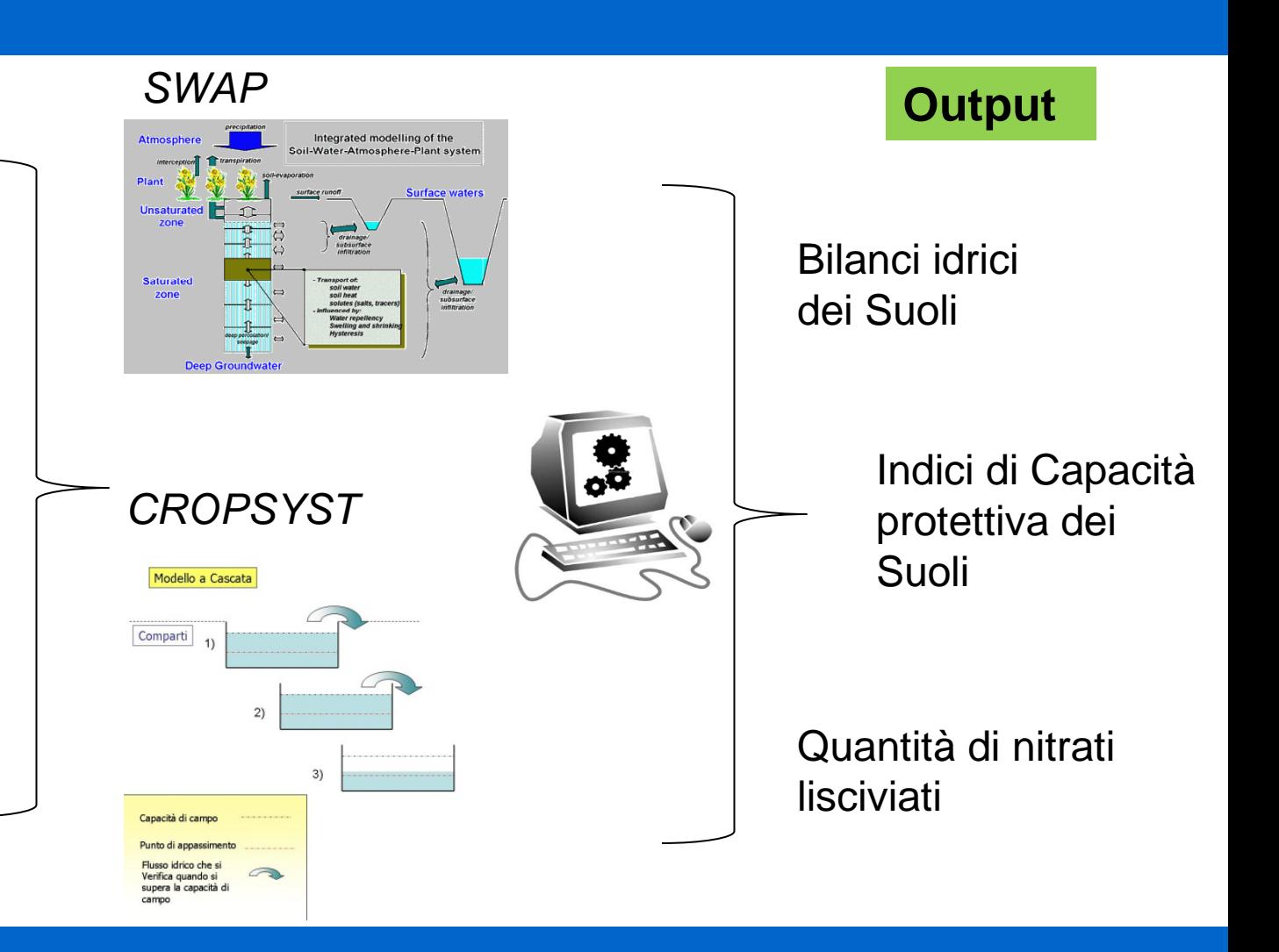

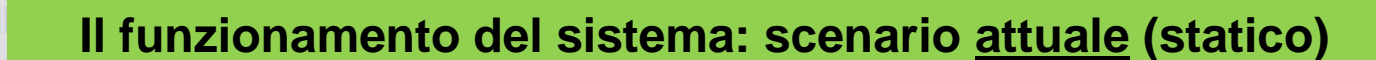

L'utente inoltra la richiesta e riceve dati già presenti nel server e derivanti da elaborazioni precedenti.

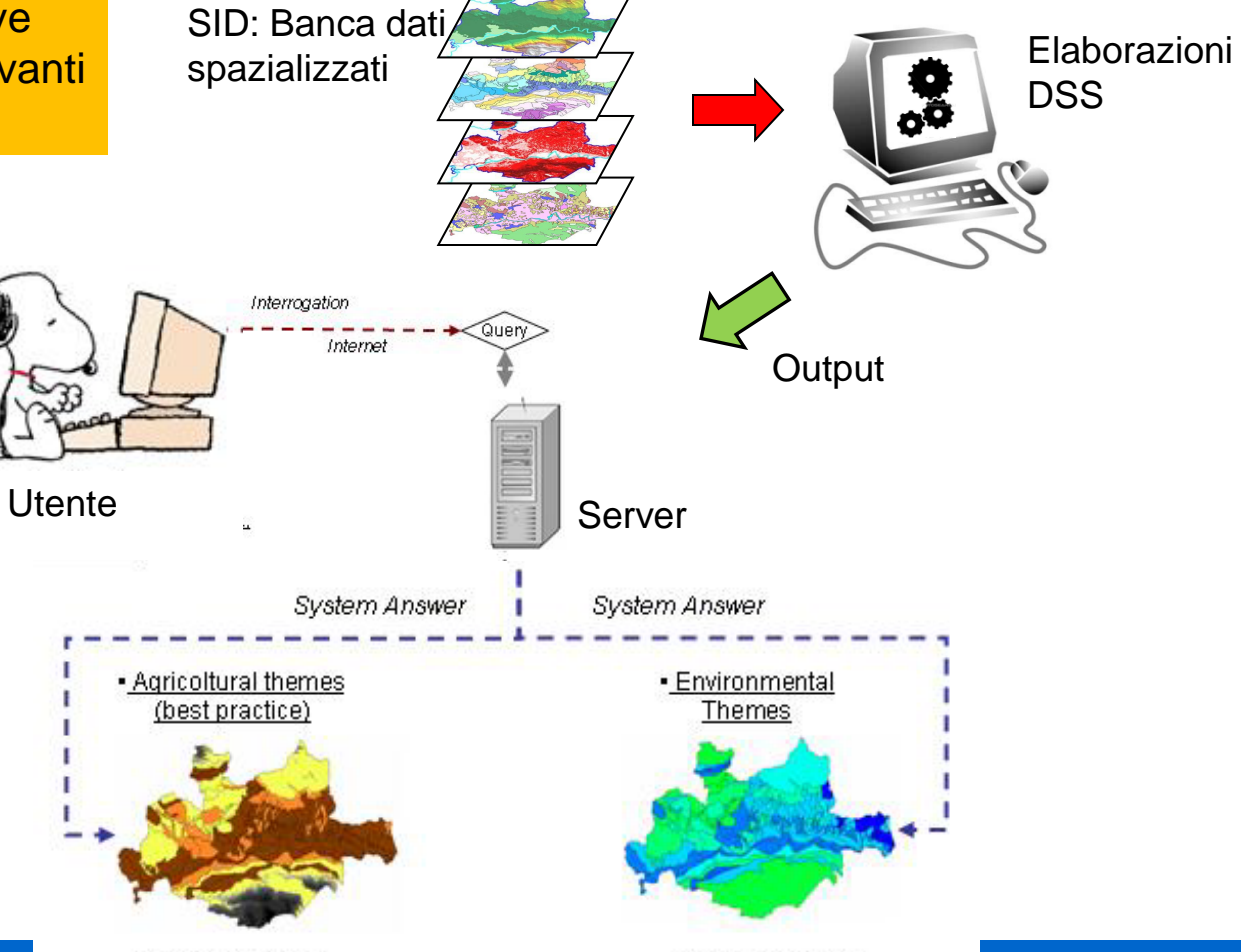

#### **Il funzionamento del sistema: scenario potenziale (dinamico)**

L'utente inoltra la richiesta, interagisce con il sistema inserendo dati di input (ad es. cambiando i turni irrigui) e riceve dati frutto di elaborazioni/simulazioni in "tempo reale"

Interrogation Internet **Utente** 

SID: Banca dati

- •**Selezione dell'area**
- •**Avvicendamenti colturali**
- •**Operazioni colturali (es. aratura e**
- **data di esecuzione)**
- •**Irrigazioni (es. quando, come e**
- **quanto)**
- •**Date di semina e raccolta**
- •**Concimazioni azotate (es. tipologia, data di applicazione, quantità)**

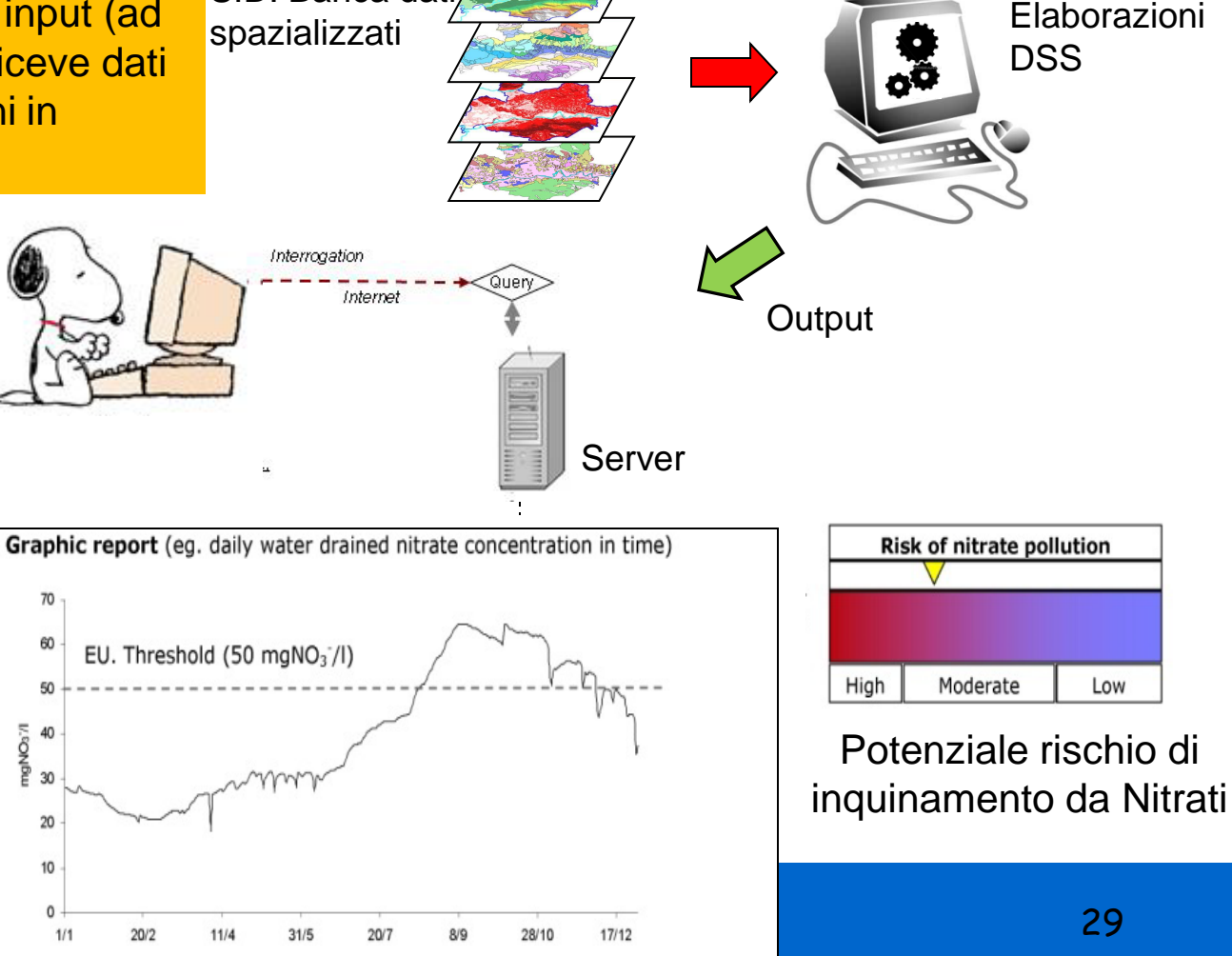

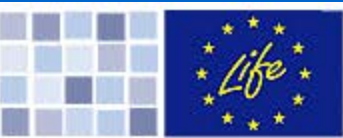

#### **Il funzionamento del sistema: scenario dinamico**

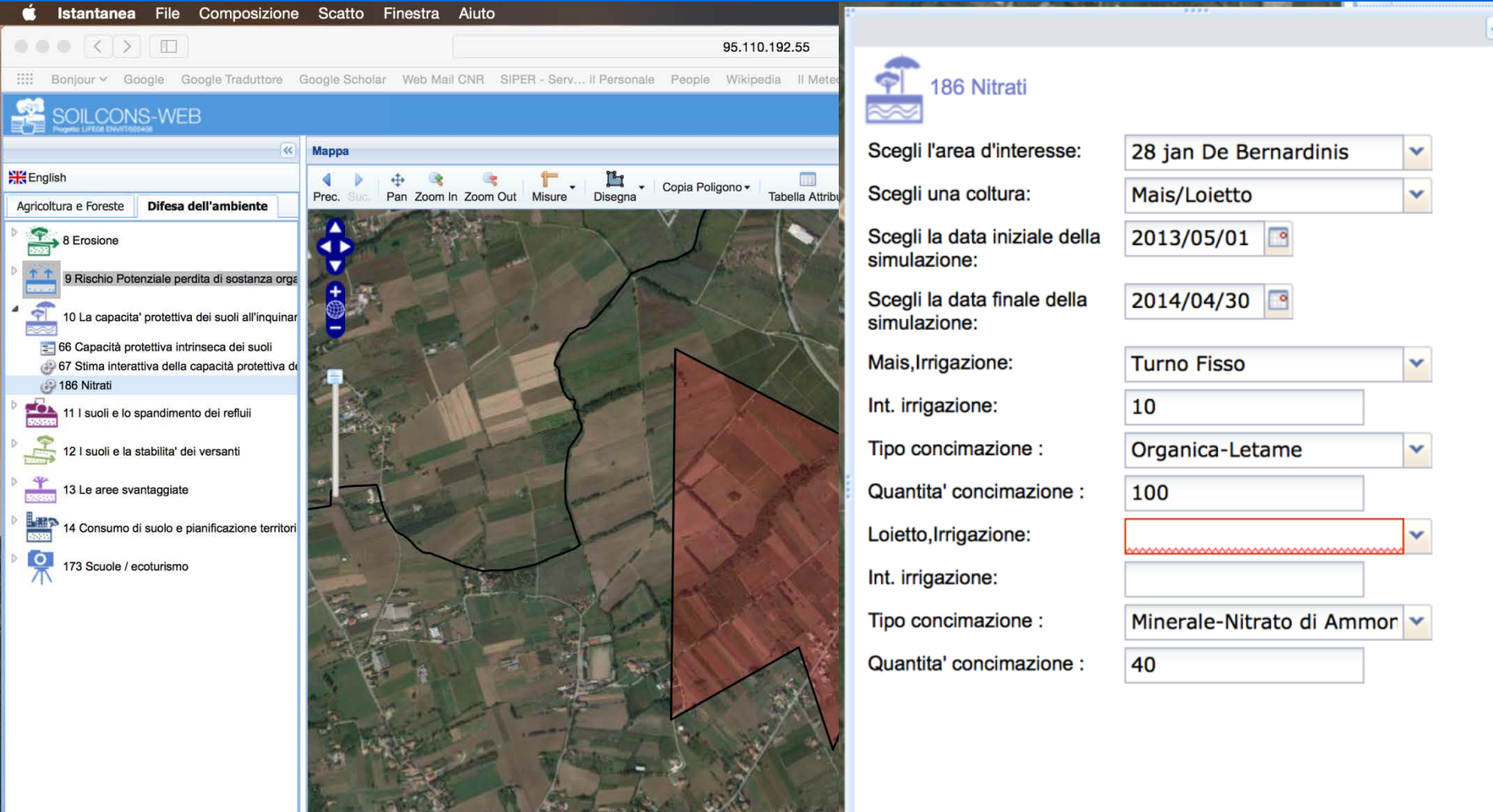

Lon, Lat(14.47340, 41.21380) (EPGS:4326)

Google

Elabora

 $\blacksquare$ 

**ValorE** - Sistemi esperti per la valorizzazione degli effluenti di allevamento, la salvaguardia ambientale e la tutela del territorio lombardo

#### **Sistema esperto aziendale**

analizza realtà a scala locale di singola unità produttiva e a scala consortile;

è rivolto a imprenditori agricoli, tecnici delle amministrazioni pubbliche, agronomi e studi professionali, tecnici delle Organizzazioni Professionali.

#### **Sistema territoriale**

fornisce valutazioni a scala regionale, provinciale, comunale e comprensoriale;

particolarmente finalizzato alla pianificazione di misure di intervento sul territorio e allo studio delle relative ricadute;

è rivolto soprattutto alle autorità regionali e amministrative.

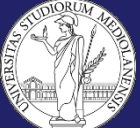

#### **Sistema Esperto – flusso dei dati**

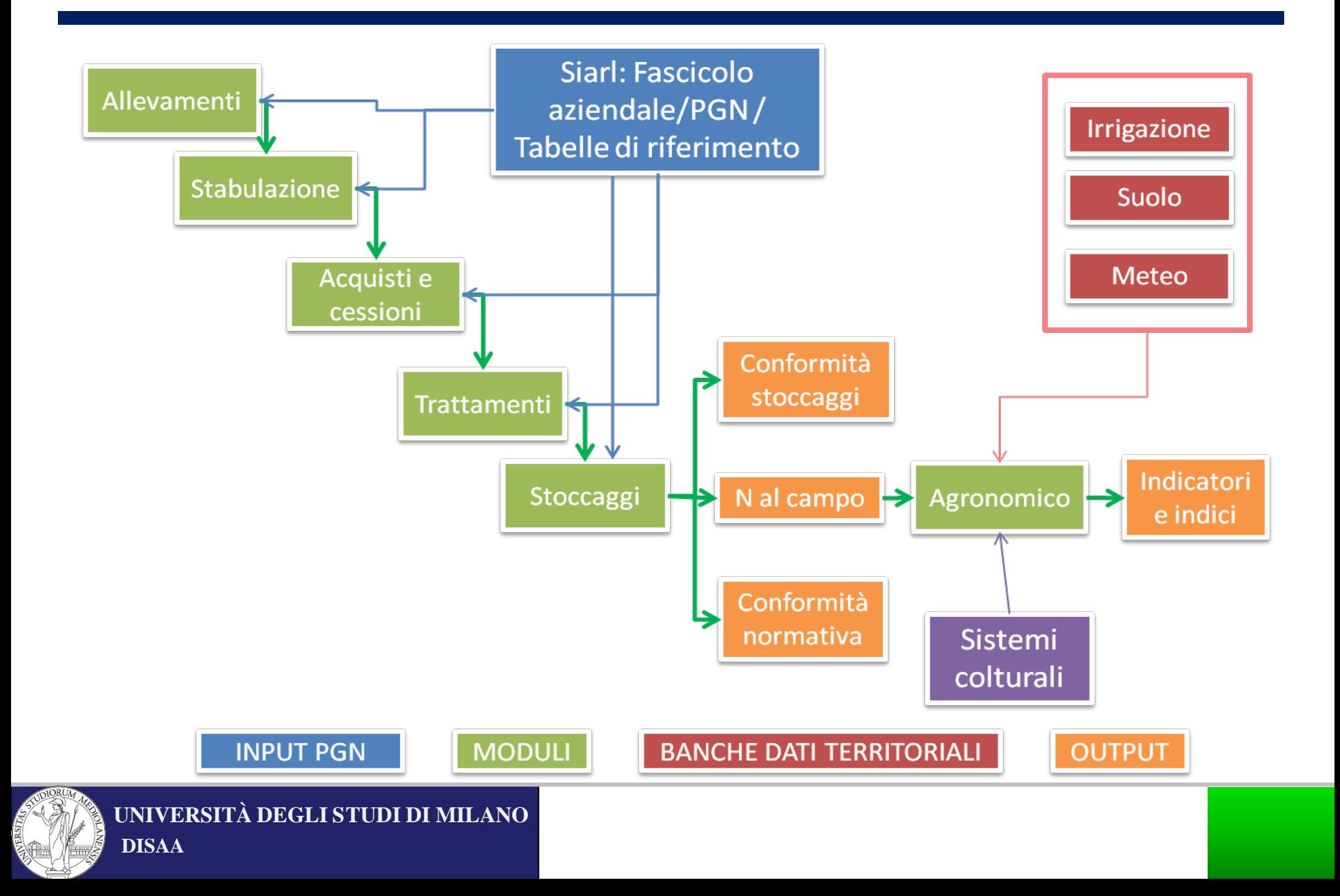

## **Sistema Esperto Territoriale**

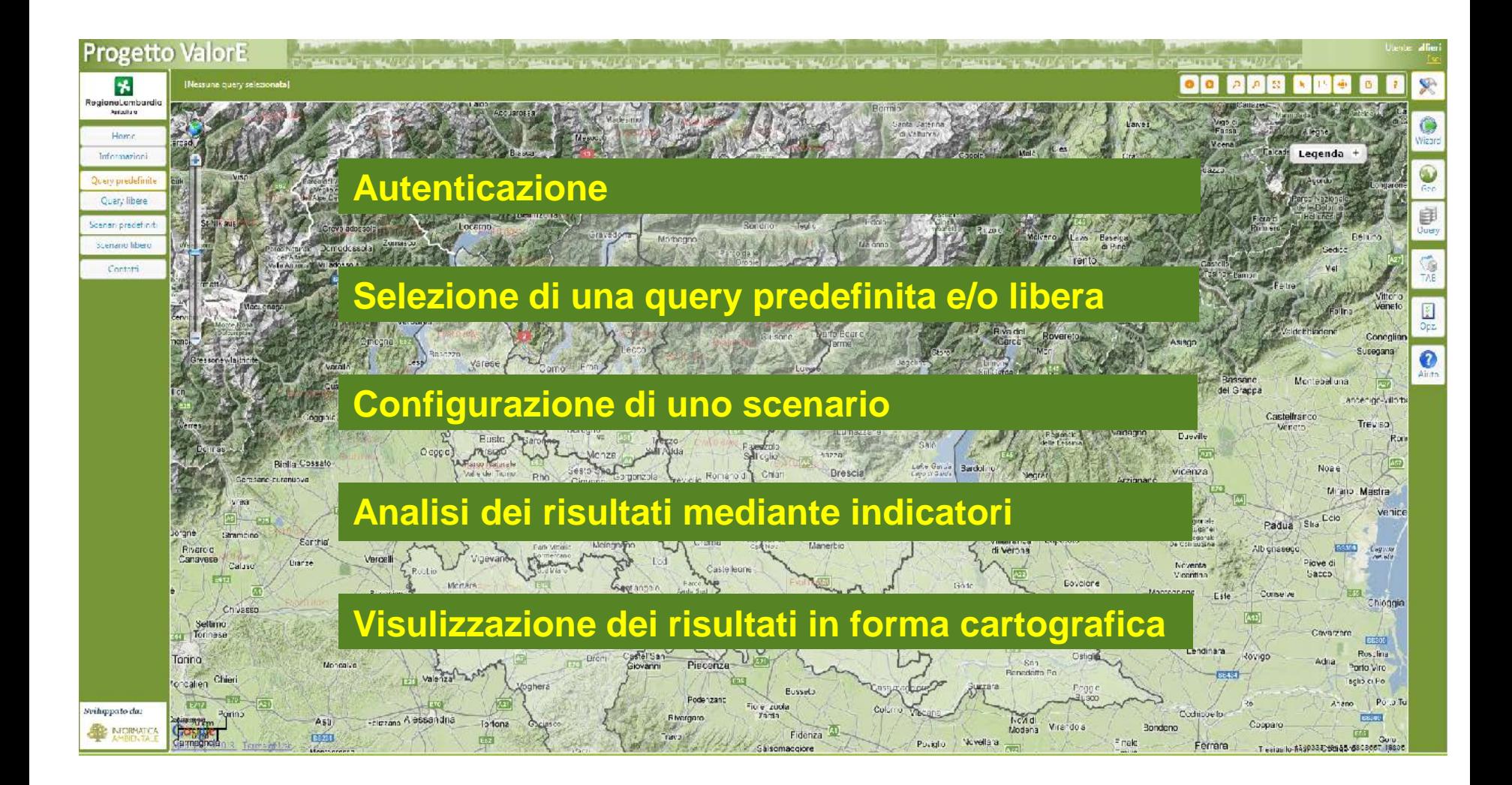

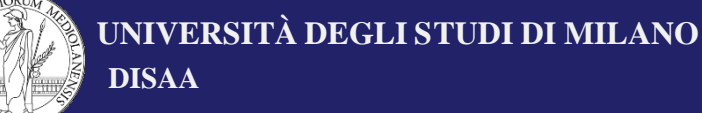

# **Qualche conclusione**

- Importanza dell'interazione tra pedologia, idrologia, agronomia e modellistica per la valutazione della vulnerabilità ai nitrati.
- Lo strumento modellistico è capace di fare interagire **dinamicamente** il sistema ambientale con la gestione agronomica consentendo:
	- Previsioni produttive e di lisciviazione a scala locale;
	- Confronti fra soluzioni tecniche alternative;
	- Simulazioni di scenari di gestione agronomica a scala aziendale/territoriale;
	- $\overline{\mathsf{y}}$  ... etc ...
- Si aprono enormi potenzialità utilizzando questi strumenti per migliorare la delimitazione delle aree vulnerabili.

## **Di cosa abbiamo bisogno in futuro …**

#### **Ambiente fisico**

- **Migliorare la rete di informazioni meteo (numero, qualità del dato, integrare informazioni da enti diversi, radar…).**
- **Creare un database delle proprietà fisiche (idrologiche) dei suoli da associare alla carta dei suoli esistente.**
- **Migliorare la spazializzazione delle informazioni pedologiche (DSM, geofisica, RS, etc…)**

**- LAST BUT NOT LEAST… DI ESSERE ASCOLTATI !**

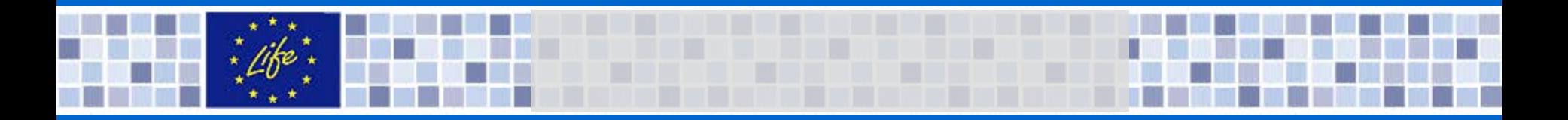

#### **Dati spazializzati**

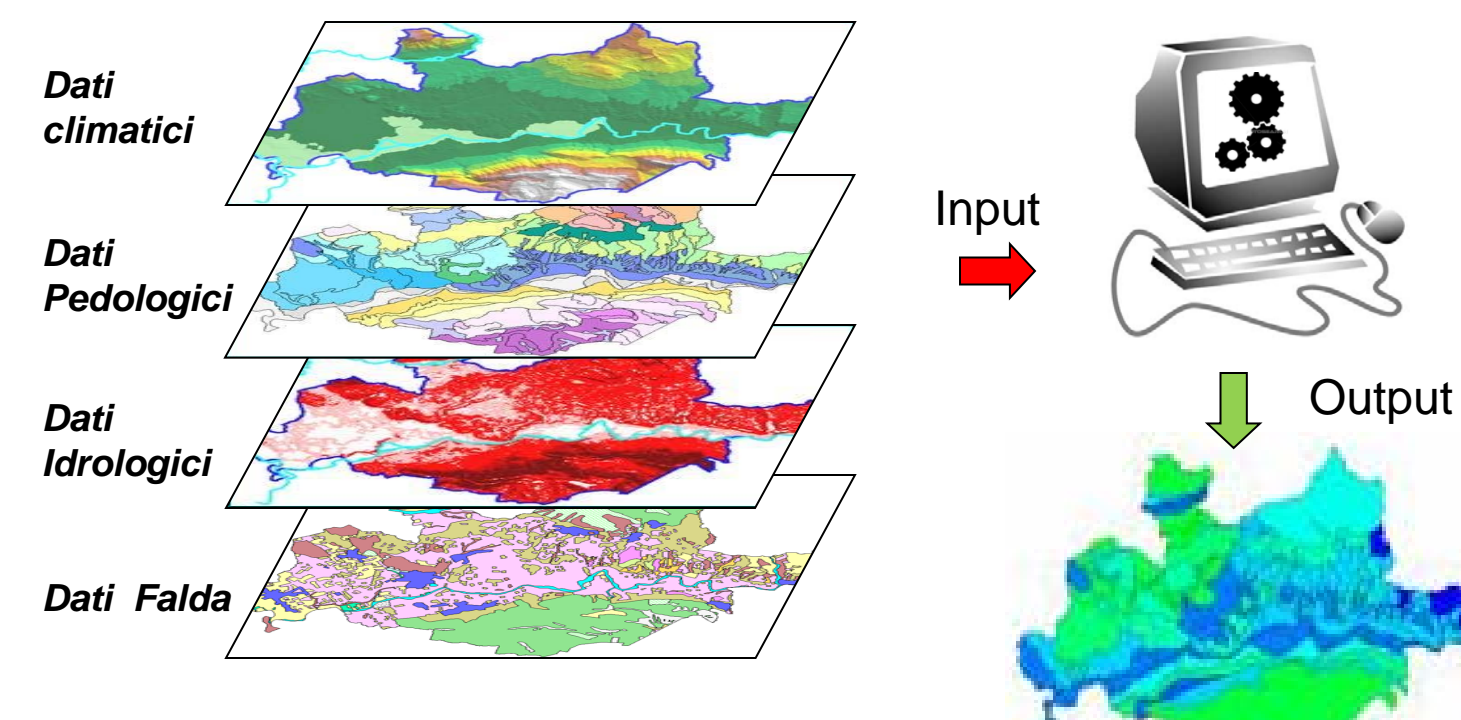

Modelli di simulazione

Mappa della Capacità protettiva dei Suoli

# **Un esempio di vulnerabilità a scala di paesaggio**

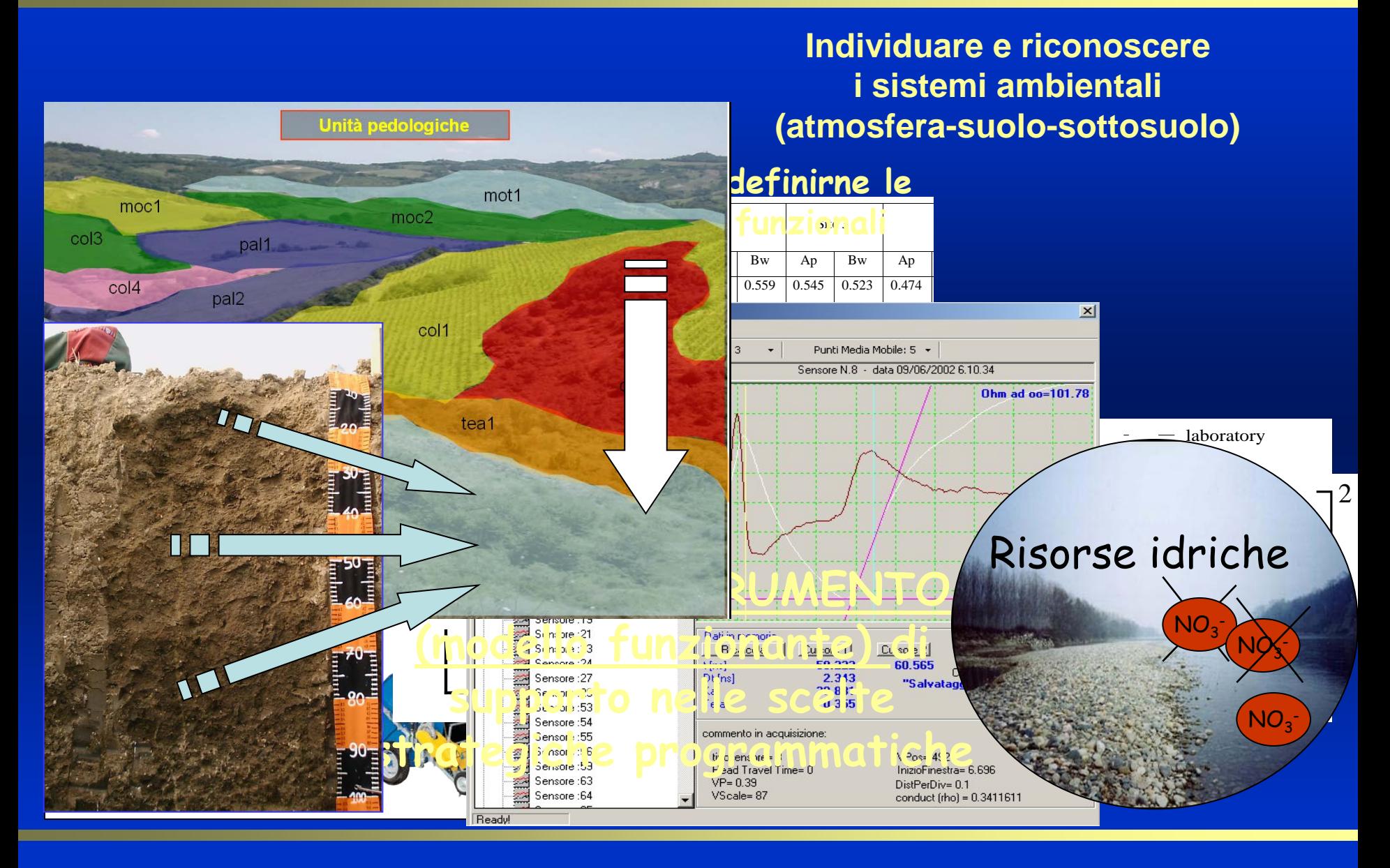